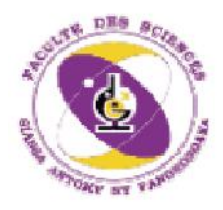

UNIVERSITE D'ANTANANARIVO

# **FACULTE DES SCIENCES**

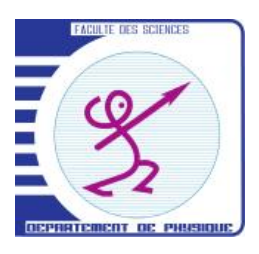

## **DEPARTEMENT DE PHYSIQUE**

# **MEMOIRE DE FIN D`ETUDE**

*Pour l`obtention du diplôme de* MAITRISE DES SCIENCES ET TECHNIQUES EN GEOPHYSIQUE APPLIQUEE (MSTGA)

*Option* **: Mines et Environnement**

**Intitulé**

# **APPLICATION DE LA TECHNIQUE GEOSTATISTIQUE POUR ESTIMER LE GISEMENT DE CALCAIRE DE SOALARA, SUD-OUEST DE MADAGASCAR**

Présenté par

**SHEK Sascha David**

Devant la commission d'examen composée de :

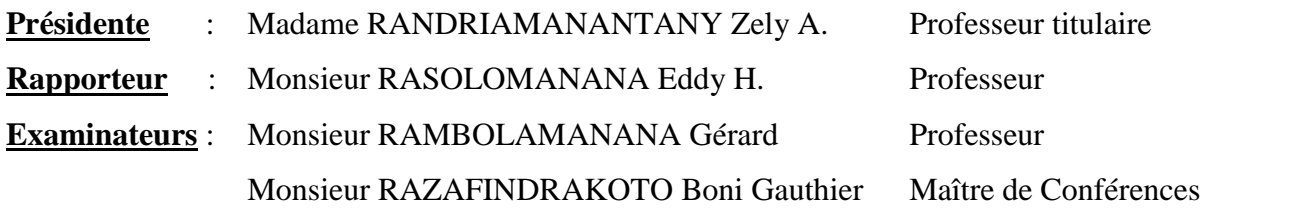

## Le 26 Mars 2010

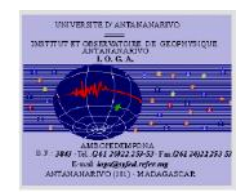

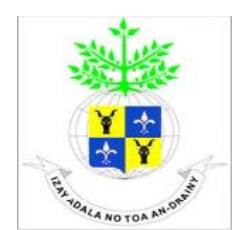

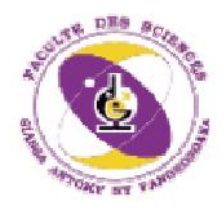

UNIVERSITE D'ANTANANARIVO

# **FACULTE DES SCIENCES**

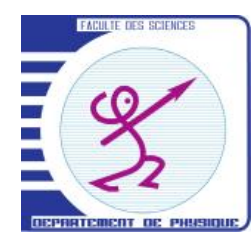

# **DEPARTEMENT DE PHYSIQUE**

## **MEMOIRE DE FIN D`ETUDE**

*Pour l`obtention du diplôme de* MAITRISE DES SCIENCES ET TECHNIQUES EN GEOPHYSIQUE APPLIQUEE (MSTGA)

*Option* **: Mines et Environnement**

**Intitulé**

# **APPLICATION DE LA TECHNIQUE GEOSTATISTIQUE POUR ESTIMER LE GISEMENT DE CALCAIRE DE SOALARA, SUD-OUEST DE MADAGASCAR**

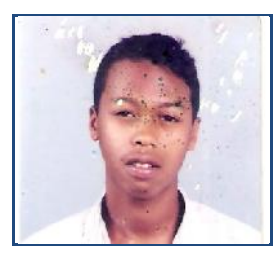

Présenté par

### **SHEK Sascha David**

Devant la commission d'examen composée de :

**Présidente** : Madame RANDRIAMANANTANY Zely A. Professeur titulaire

**Rapporteur** : Monsieur RASOLOMANANA Eddy H. Professeur

**Examinateurs** : Monsieur RAMBOLAMANANA Gérard Professeur

Monsieur RAZAFINDRAKOTO Boni Gauthier Maître de Conférences

Le 26 Mars 2010

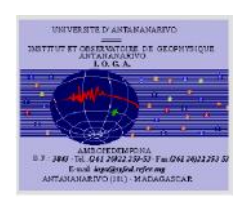

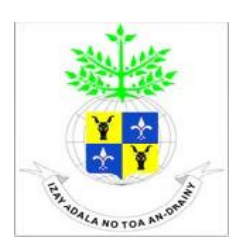

## **REMERCIEMENTS**

Au terme de ce travail, je tiens à remercier aux personnes qui m'ont accordé leur temps et qui ont également contribué à l'élaboration de ce mémoire. Cet ouvrage n'aurait pas pu être accompli sans l'aide et la collaboration dévouée de nombreuses personnes que je tiens sincèrement à remercier. Particulièrement, j'adresse ma profonde gratitude à :

 Madame **RANDRIAMANANTANY Zely Arivelo**, Professeur Titulaire et Chef de Département de Physique à la Faculté des Sciences, malgré vos multiples occupations, vous m'avez fait un grand honneur de présider ce jury et d'apprécier ce travail;

 Monsieur **RASOLOMANANA Eddy H.,** Professeur au Département Mines de l'Ecole Supérieure Polytechnique d'Antananarivo (ESPA), mon encadreur à la fois pédagogique et professionnel, qui a consacré son temps pour me diriger dans mon travail et m'a fait bénéficier de ses expériences et conseils malgré ses multiples tâches;

 Monsieur **RAMBOLAMANANA Gérard**, Professeur, Responsable du Laboratoire de Sismologie et Infrasons de l'IOGA qui a bien voulu examiné ce travail;

 Monsieur, **RAZAFINDRAKOTO Boni Gauthier**, Maître de Conférences à la Faculté des Sciences de l'Université d'Antananarivo qui a accepté d`être l`un des examinateurs.

Sincère reconnaissance à mes parents, à ma famille et à mes amis qui ont contribué moralement et financièrement à la réalisation de ce mémoire.

# **SOMMAIRE**

**REMERCIEMENTS SOMMAIRE LISTE DES ABREVIATIONS ET ACRONYMES LISTE DES FIGURES LISTE DES TABLEAUX LISTE DES ANNEXES**

#### **INTRODUCTION**

#### **PARTIE I : CADRE D'ETUDE**

- I.1. Généralités sur les roches calcaires
- I.2. Contexte géographique
- I.3. Contexte géologique

#### **PARTIE II : GEOSTATISTIQUE MULTIVARIABLE**

- II.1. Généralités sur la géostatistique
- II.2. Théorie des variables régionalisées
- II.3. Géostatistique multivariable

#### **PARTIE III : TRAITEMENTS ET RESULTATS**

- III.1. Le logiciel ISATIS
- III.2. Définition des variables
- III.3. Analyse exploratoire des données
- III.4. Etude variographique
- III.5. Résultats et interprétations

#### **CONCLUSION**

### **REFERENCES BIBLIOGRAPHIQUES TABLE DES MATIERES**

#### **ANNEXES**

# **LISTE DES ABREVIATIONS ET ACRONYMES**

- a : portée du variogramme
- $C_0$ : effet pepite
- C : palier du variogramme
- cov : covariance
- ENSMP : Ecole Nationale Supérieure des Mines de Paris
- ESPA : Ecole Supérieure Polytechnique d'Antananarivo
- F.A : Fonction Aléatoire
- FTM : Foiben-Taontsarin-tany Malagasy
- IOGA : Institut et Observatoire de Géophysique d'Antananarivo
- MSTGA : Maîtrise des Sciences et Techniques en Géophysique Appliquée
- N(h) : nombre de paires dont les points sont espacées de la distance h
- UTM : Universal Transverse Mercator
- V.A : Variable Aléatoire
- var : variance
- V.R : Variable Régionalisée
- $Z(x)$ : variable
- Z <sup>∗</sup>(x) : valeur de Z estimée au point x
- $\varepsilon$ : erreur d'estimation
- μ : paramètre de Lagrange
- : fonction de variogramme
- <sup>∗</sup>(h) : variogramme expérimental
- $-\frac{2}{\csc 0}$ : variance de cokrigeage ordinaire

# **LISTE DES FIGURES**

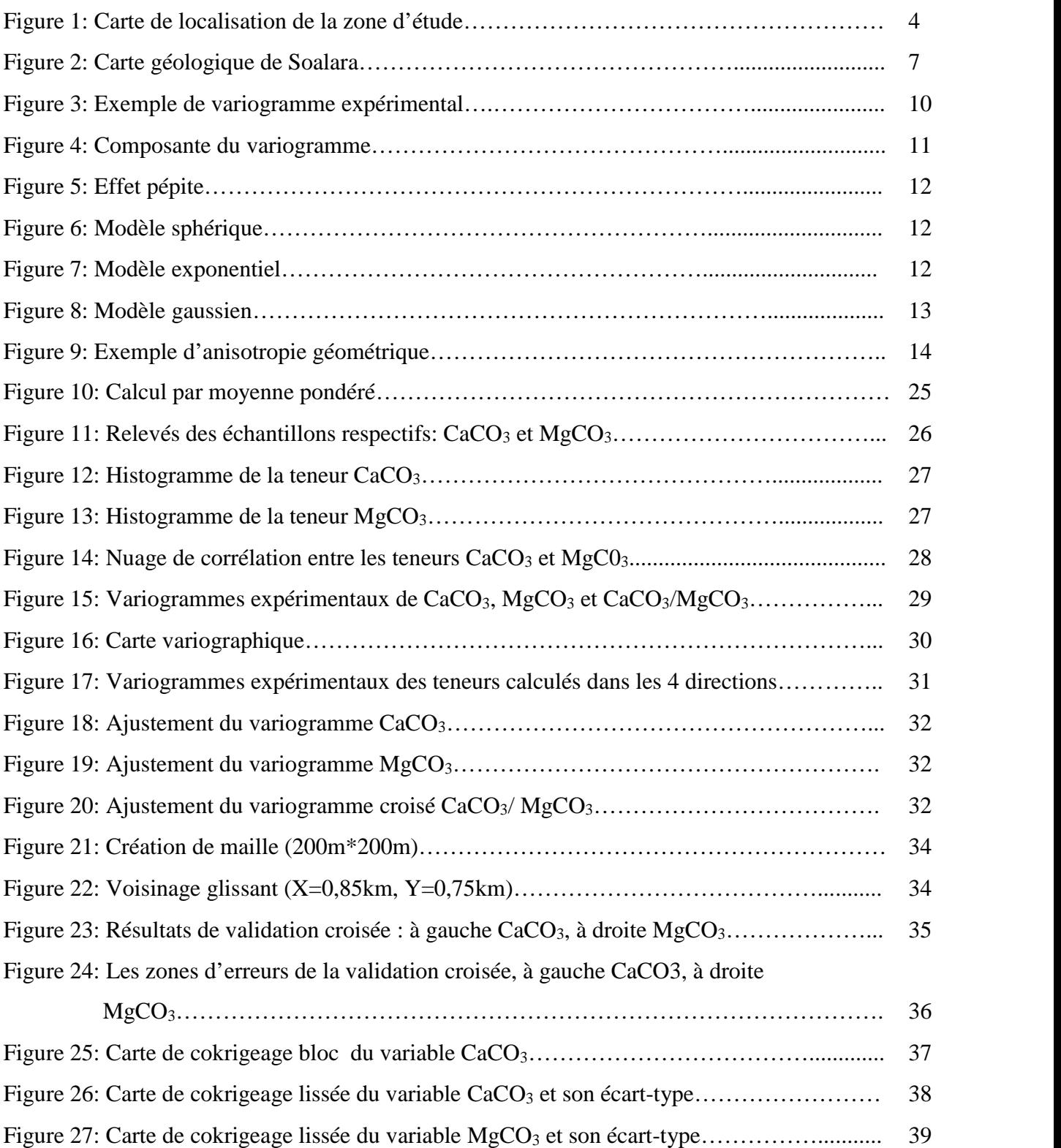

# **LISTE DES TABLEAUX**

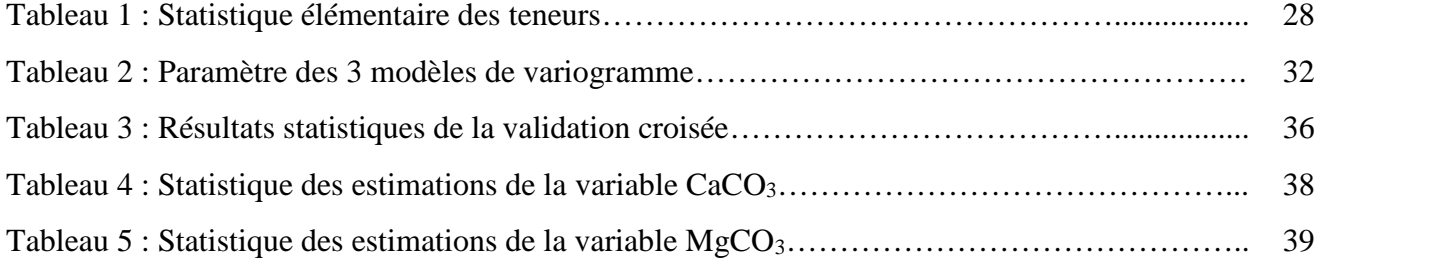

# **LISTE DES ANNEXES**

Annexe A : Résultats du test de voisinage

Annexe B : Résultats généraux de l'estimation

#### **INTRODUCTION**

La géostatistique, comme outil d'aide à la décision lors d'analyse de données spatialisées, s'est répandue ces dernières années dans de nombreux domaines tels que les mines, l'écologie, l'environnement, etc. La géostatistique a été développée en premier vers la moitié de XX<sup>e</sup> siècle par l'ingénieur Sud-africain Daniel Krige puis formalisée par le mathématicien Georges Matheron pour devenir l'une des techniques privilégiées des personnes manipulant des variables régionalisées. [9]

Dans le cadre d'un projet d'ouverture d'une carrière de calcaire, sur le plateau Mahafaly, dans la région de Soalara (ex-Province de Toliara), la société Sherritt a lancé une campagne d'exploration qualitative des terrains par sondages carottés. Une campagne de 49 sondages de 50 mètres chacun avait été lancée de 2006 à 2007 et avait permis d'identifier et de caractériser chimiquement les formations géologiques traversées. L'usine de lixiviation acide de Toamasina destinée à la production de Nickel et de Cobalt de la société Sherritt a besoin de quantités importantes de calcaire avec une forte teneur en CaCO3, de l'ordre de 90%, pour la neutralisation de l'acide sulfurique.

La technique géostatistique multivariable paraît bien adéquate pour avoir une carte de concentration des teneurs in-situ, d'établir les corrélations et les hypothèses d'interprétation structurale correspondante à travers l'intégration des résultats des analyses géochimiques d'échantillons prélevés sur les sondages carottés. La méthode de cokrigeage est alors utilisée pour l'estimation spatiale, la meilleure estimation possible, la cartographie des variables et de quantifier l'erreur de l'estimation dans le contexte où l'analyse géochimique obtenue a donné plusieurs éléments chimiques comme les teneurs en  $CaCO<sub>3</sub>$ , MgCO<sub>3</sub>, Si,...

Ce mémoire intitulé « **Application de la technique géostatistique pour estimer le gisement de calcaire de Soalara, Sud-Ouest de Madagascar** » comporte trois parties:

 La première partie concerne les généralités sur les calcaires et le cadre d'étude, en précisant les contextes géographique et géologique;

La seconde partie présente la théorie générale de la géostatistique multivariable;

 Enfin, la troisième et dernière partie présente les étapes de l'étude géostatistique, le traitement des données à l'aide du logiciel ISATIS version 5.00, la synthèse des résultats et l'interprétation des données.

Une conclusion générale termine l'étude.

1

# **PARTIE I CADRE D'ETUDE**

#### **I.1. GENERALITES SUR LES ROCHES CALCAIRES**

Le calcaire est une roche sédimentaire composée essentiellement de carbonate de calcium CaCO3. Généralement, elles sont constituées par du CaCO<sup>3</sup> précipité et des débris de squelettes ou de coquilles d'organismes. De leur origine, on peut les distinguer en trois groupes :

– Les calcaires détritiques qui sont formés de débris de roches calcaires (boues, sables, calcaire lithographique, calcarénite).

– Les calcaires de précipitation qui sont dus à la précipitation de carbonate de calcium en solution dans l'eau, lorsque la teneur en CO<sup>2</sup> du milieu diminue (calcaires oolithiques et pisolithiques, tufs et travertins, stalactites, stalagmites et concrétions).

– Les calcaires organiques qui résultent de l'activité de certains organismes constructeurs (algues, coraux), ou plus souvent de l'accumulation de fragments calcaires d'organismes morts cimentés ensuite (calcaires à entroques, à foraminifères, calcaires coquilliers, lumachelles, craies). [i]

#### I.1.1. Propriétés

#### **I.1.1.1. Propriétés physiques**

Le calcaire a une teinte blanche, mais cette couleur peut varier selon les minéraux qu'il associe. Le calcaire peut exister sous une autre couleur tel que jaune, gris ou brin.

Les roches calcaires se reconnaissent facilement à cause de leur faible dureté (2,9 au maximum sur l'échelle de Mohs) ; elles sont rayables au verre et à l'acier. Avec une densité moyenne comprise entre 2,7 à 2,8 pour le calcaire compact. Elles représentent 20 % des roches sédimentaires existantes, et qui abondent presque partout dans le monde.

Les caractéristiques mécaniques des calcaires sont importantes (bâtiments, travaux publics,…), d'autant que très variables. Les calcaires peuvent être soit très adaptés, soit inutilisables, dans les divers usages auxquels ils sont destinés. [ii]

#### **I.1.1.2. Propriétés chimiques**

Le calcaire est un corps formé par deux entités, il y a le calcium Ca et la molécule de carbonate  $CO<sub>3</sub>$ . Il a pour formule chimique  $CaCO<sub>3</sub>$  calcite.

Le calcaire peut être dissout facilement par les acides tels que l'acide chlorhydrique en solution ou le vinaigre, rayables au verre ou à l'acier. Le chauffage du calcaire aux environs de 900°C produit de la chaux vive avec du  $CO<sub>2</sub>$ . [ii]

Le calcaire est une roche très réfractaire et la résistance des roches calcaires face à l'érosion de l'eau de pluie dépend de la teneur de carbonate qu'elles constituent. Le carbonate de calcium résulte de la précipitation d'ions dissous, elle suit la réaction :

$$
\text{Ca}^{2+} + 2(\text{HCO}_3^-) \leftrightarrow \text{CaCO}_3 + \text{CO}_2 + \text{H}_2\text{O}
$$

#### I.1.2. Utilisations

On utilise les roches calcaires depuis l'antiquité pour la fabrication des céramiques et de la sculpture. Mais aujourd'hui elles sont généralement utilisées dans la fabrication des ciments et des chaux. Elles sont utilisées aussi pour la fabrication dans l'industrie métallurgique et verrerie.

Mais il y a aussi les utilisations particulières de cette roche, prenons les cas suivants : pour la sidérurgie, on utilise un calcaire particulier appelé castine qui contient 90 à 98 % de CaCO<sub>3</sub>, ce castine est utilisé comme un fondant pour le haut fourneau; en agriculture, ils se servent pour amender le sol en apportant les ions  $Ca^{2+}$  nécessaire pour les cultures, réduire le taux d'acidité du sol et rendre plus facile le travail des sols.

Elles sont utilisées comme une désulfuration en associant avec le charbon, lors de la combustion dans des centrales thermiques. [i] [ii]

#### I.1.3. Les différents minéraux indissociables

Perpétuellement, il y a toujours des passages du calcaire à la dolomie suivant les proportions de la calcite et de la dolomite MgCO3*.*

Les minéraux les plus souvent associées au carbonate de chaux dans les roches calcaires sont la dolomite CaMg(CO<sub>3</sub>)<sub>2</sub> et les minéraux argileux, l'aragonite, la silice, et la sidérite.

On peut classer pétrographiquement cette série entre catégorie suivant les critères d'utilisations. On l'appelle calcaire si la teneur en dolomite est inferieure à 10%; calcaire dolomitique ou magnésien si la teneur en dolomite varie entre 10 à 30%; dolomie si elle est supérieure à 30%. Généralement, on rencontre aussi dans les gisements des calcaires la présence du Soufre (S) sans exception d'âge des roches calcaires. [i] [9]

#### **I.2. CONTEXTE GEOGRAPHIQUE**

I.2.1. Localisation de la zone d'étude

La zone d'étude se situe dans la région de Soalara, plus précisément dans la région Sud- Ouest tout près de l'embouchure du fleuve Onilahy et de la baie de Saint Augustin. [7]

Les différents sondages sont effectués entre:

- X : 374.778 et 377.378 m
- Y : 7.389.424 et 7.390.808 m

Le système de coordonnées UTM qu'on a utilisé lors de ces sondages s'exprime en mètre.

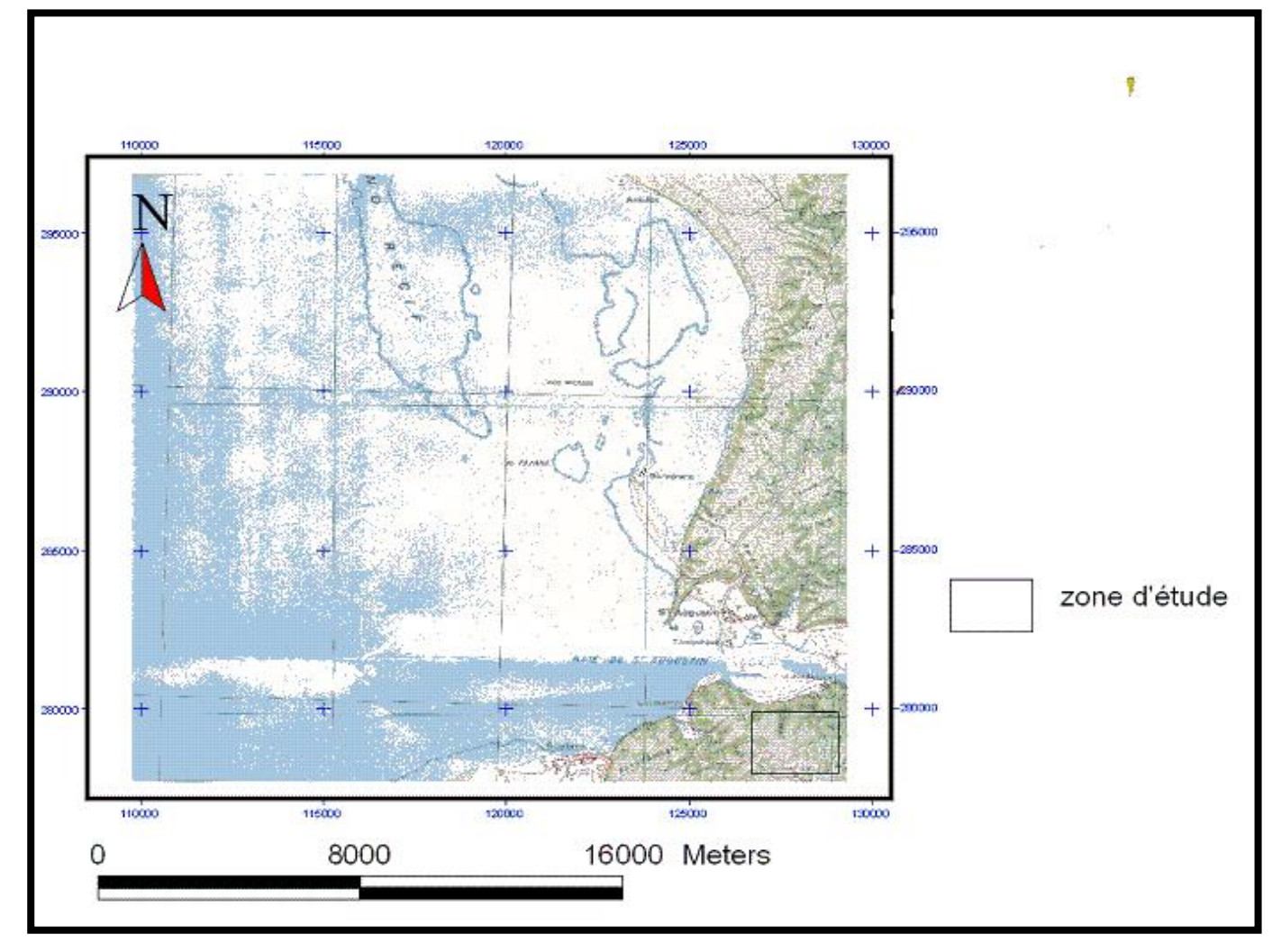

*(Source : carte topographique de Toliara 1/100 000, FTM) Figure 1: Carte de localisation de la zone d'étude*

#### I.2.2. Relief

Le relief de la zone d'étude est caractérisé par le facies karstique et dolomitique, il est façonné par les affluents du fleuve Onilahy qui sont bien développés. Cette zone fait parti du plateau karstique de Mahafaly. Le Sud-ouest se distingue toutefois de l'ensemble occidental sédimentaire par la disparition des reliefs de cuestas au sud de l'Onilahy.

A part ces plateaux karstiques justes le long de la rive de l'Onilahy, il y a des plaines alluviales. Ces plaines se subdivisent en deux zones distinctes en amont, la plaine d'Ambatobe, puis en aval, la plaine de Lavenombato au voisinage immédiat de l'embouchure du fleuve.

La plaine d'Ambatobe occupe sur 2 km de long et 0.5 km à 1km de large en rentrant du plateau calcaire, elle est couverte de prairie et de culture sèches dans sa moitié Nord, partiellement recouverte par les crues du fleuve de marais et surtout de rizière dans sa moitié Sud, qui n'a pu être prospectée étant donnée l'abondance d'eau en cette saison.

La plaine de Lavenombato paraît essentiellement sableuse dans sa moitié Est, ailleurs fort étroite et occupée par le village et ses abords. La moitié Ouest est couverte en grande partie par des palétuviers et envahie par la mer lors des marées de vive eau.

Le fleuve qui borde la plaine au Nord à un cours vagabond et attaque actuellement, à chaque saison des pluies, l'extrémité Ouest de la plaine d'Ambatobe où il a gagné 450 mètres le Sud depuis 1948 et 100 mètres depuis novembre 1954, comme il ressort de la comparaison de divers levers. Il est certain à nos yeux que d'ici peu cette partie de la plaine d'Ambatobe sera complètement enlevée, et c'est pourquoi nous n'a pas prolongé les travaux de prospection. [2] [4]

#### I.2.3. Climat

Une des caractéristiques physiques essentielles de la région Sud-Ouest est le régime climatique semi-aride et aride avec une pluviométrie annuelle de 600 mm en bordure du socle cristallin qui s'abaisse à moins de 300 mm dans la zone côtière.

Cette aridité est due aussi au passage du tropique du Capricorne juste au Sud de Toliara. La saison sèche et fraîche s'y étend de juin à novembre. Cette pluviosité est très irrégulière et se trouve périodiquement enrichi par les pluies cycloniques et fortement diminuée dans les couples d'années sèches. [4] [6]

La région de Soalara n'est pas exclue à un climat tropical semi- aride, aride et semi – désertique. Avec une sécheresse qui dure 7 à 9 mois par an, dont la température moyenne varie entre 24° à 26° C. Puis le cadre climatique de la zone est marqué par la rareté et l'irrégularité des précipitations, de plus l'aridité est due à l'absence de végétation à l'exception des plantes épineuses.

#### **I.3. CONTEXTE GEOLOGIQUE**

La région du Sud-Ouest appartient à la formation sédimentaire à l'exception de la partie orientale du plateau calcaire du Mahafaly. La formation sédimentaire recouvre le tiers de la superficie de la grande île.

La région Sud du fleuve Onilahy occupe la partie méridionale du bassin sédimentaire de Morondava. Elle se présente comme une succession de dépression, de talus (cuestas) et de plateaux (revers) d'orientation Nord Sud.

La structure géologique du surface donne au bassin l'image d'une sorte de glacis inclinés vers l'ouest, entre coupé des failles et s'ennoyant progressivement vers la mer.

Au point de vu géologique, le Sud de l'Onilahy comporte trois grandes unités structurales:

– Il y a le secteur oriental qui correspond à la zone d'affleurement des séries stratigraphiques Karroo tel que la Sakamena, et l'Isalo continentale.

– Puis le secteur intermédiaire dont la région de Soalara fait parti. Il est lié à une phase de transgression marine constitués des séries calcaires (Jurassique, Crétacé, Eocène, Oligocène, Miocène). Ces séries sont souvent coupées par des intercalations sédimentaires continentales (grès, argile, sable entrecroisé et bois fossile).

– Enfin, il y a le secteur occidental qui est la plaine côtière, il résulte d'un effondrement dû à d'importantes fractures et renferment du grès, marnes, des sables et argiles de profondeur considérable. Cette plaine s'étend de l'Onilahy à la Menarandra avec une largeur de 5 à 15 km, en recouverte de dunes actuelles ou fixées, sableuses ou grésifiées. A hauteur d'Efoetsy s'allonge le lac saumâtre du Tsimanampetsotsa. Plus au Sud la plaine est recoupée par les alluvions deltaïques de la Linta et de la Menarandra. [6]

#### I.3.1. Plateau de Mahafaly

Notre zone d'étude appartient au plateau calcaire éocène du Mahafaly. Il occupe une vaste étendue entre l'Onilahy et la Menarandra avec une largeur de 60 km se réduisant à 30 et 20 au Sud de la Linta. Doucement incliné vers la mer il s'abaissa lentement de 350 à 400m d'altitude à l'Est jusqu'à une centaine de mètre à l'Ouest où il se termine en falaise. Le plateau est recouvert par une carapace calcaire épaisse de 1 à 5 m très continue qui ne laisse apercevoir qu'exceptionnellement la roche en place.

Dans l'ensemble de ces plateaux, on peut séparer trois zones longitudinales, une zone orientale, dite zone des clairières, qui occupe la moitié Est du plateau de Beomby et seulement la bordure des plateaux de Ranomamy, puis il y a la zone médiane ou zone de dolines. Une zone occidentale ou zones des avens, qui s'allonge d'Intampolo au Tsimanampetsotsa, un peu en contrebas de la zone des dolines les avens sont très nombreux, le type le plus fréquent est en chaudron ou en trou d'obus, large de 20 à 250 m profond de 40 à 100 m.

Au Nord, une région calcaire accidenté correspondant dans l'ensemble à la zone d'affleurement de l'éocène inferieure et moyen à Alvéolines. Elle comporte un réseau hydrographique bien développée tributaire de l'Onilahy et du couloir d'Itombona.

Un karst tabulaire qui paraît limite au affleurement de l'éocène supérieur à Huîtres occupe toute la partie Sud du plateau; certaine indices tendent à montrer que les formes karstiques sont anciennes et n'évoluent plus sous le climat actuel. Les dolines sont presque toutes remblayées par des argiles ou des sables roux et on n'y connait que très peu d'avens. [1] [6]

#### I.3.2. Plateau de Soalara

Le plateau de Soalara désigne la partie occidentale du vaste plateau éocène entre Lavenombato et le cours de l'Ankaranila. Plus au Sud, on a étudié la zone marginale jusqu'au km 40. La surface en est partout recouverte de carapace calcaire, tandis que sur les pentes des thalwegs s'accumulent les éboulis, c'est-à-dire que les conditions d'observations sont très mauvaises. Le plateau paraît constitué par le niveau des calcaires à Alvéolines (les Alvéolines sont d'ailleurs beaucoup plus rare qu'au Nord de l'Onilahy). En tout cas, nous n'y avons vu que des calcaires francs et aucune trace de niveaux marneux ou argileux sauf au sommet du signal Ambolonondry où existe un petit témoins de quelques dizaines de mètres d'extension et de quelques mètres d'épaisseur du niveau représenté par des calcaires faiblement marneux à Ostrea Pelecydion. [4]

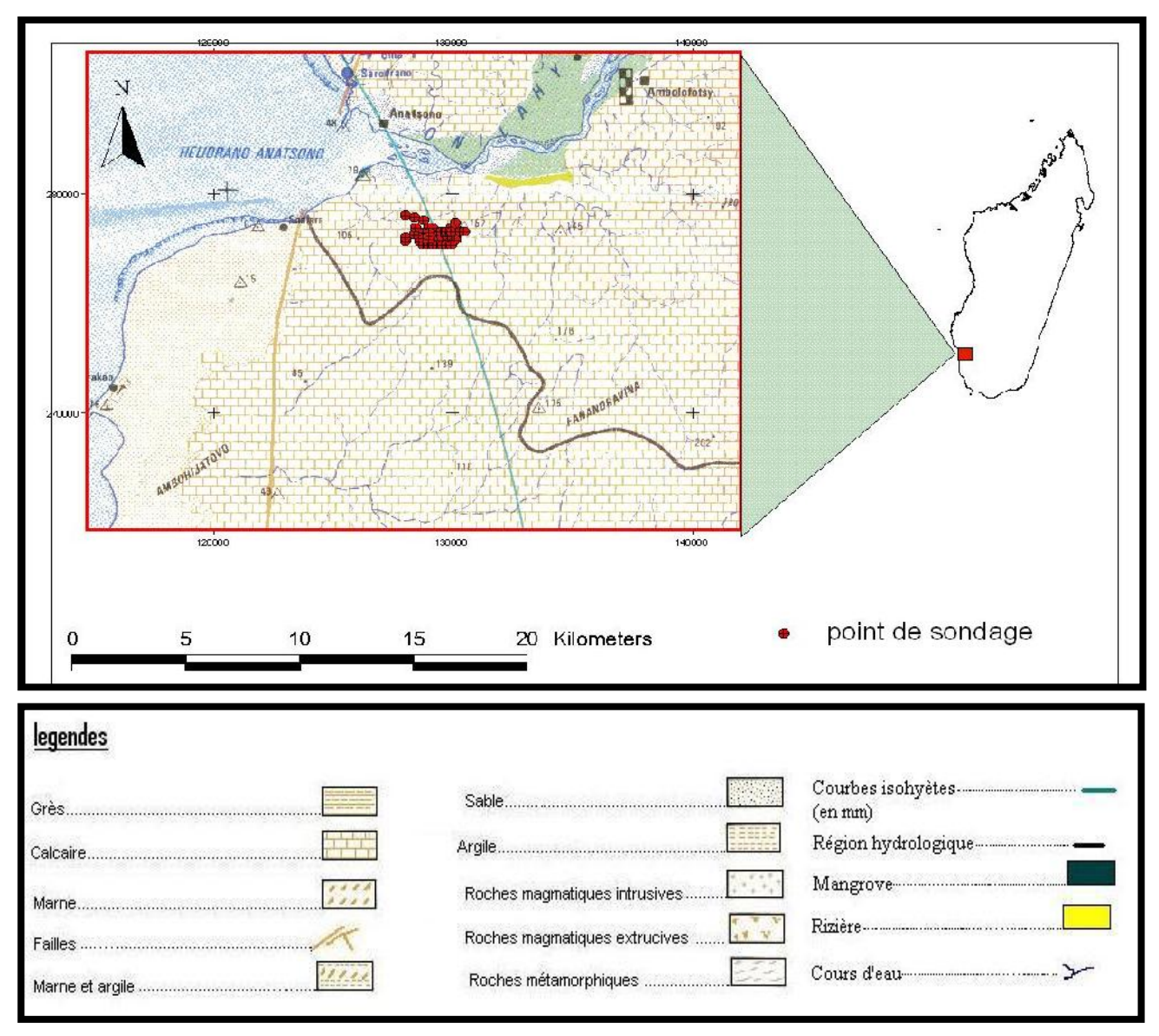

*(Source : extrait de la carte de la ressource en eaux de Toliara)*

# **PARTIE II GEOSTATISTIQUE MULTIVARIABLE**

#### **II.1. GENERALITES SUR LA GEOSTATISTIQUE**

#### II.1.1. Introduction

L'histoire de la géostatistique est liée à l'estimation des gisements exploités dans les mines. Dans les années 50, un professeur de l'université du Witwatersrand en Afrique du Sud, Daniel Gerhardus Krige s'est aperçu que la variabilité de la teneur du minerai d'or était liée à la taille, c'est à-dire au support, sur laquelle celle-ci était calculée. La variabilité des teneurs sur panneau est ainsi beaucoup plus faible que la variabilité des teneurs sur carottes. Cette théorie a ensuite été développée pendant les années 60 par le mathématicien Georges Matheron pour devenir un des outils privilégiés dans des nombreux domaines.

La géostatistique désigne l'étude statistique des phénomènes naturels manipulant des variables régionalisées (V.R) tels que les phénomènes géologiques, environnementaux, géographiques, écologiques,… En géologie, on utilise les techniques géostatistiques pour cartographier les structures géologiques (formations stratigraphiques, réservoirs, aquifères, pédologie, etc.), leurs propriétés (perméabilité, porosité, etc.) et la distribution des éléments diffusants (piézométrie, nuages de polluants, certains gisements miniers). La géostatistique en géologie est une science à part entière - comme le montrent les nombreuses sociétés qui se sont développées dans ce secteur. Elle nécessite de connaître les solutions adaptées aux différents problèmes et de savoir juger les résultats. [10]

#### II.1.2. Notion de variable régionalisée

Le terme régionalisé a été proposée par G.MATHERON pour qualifier un phénomène se déployant dans l'espace (et ou dans le temps), et y manifestant une certaine structure. Une variable caractérisant un tel phénomène est appelée ''variable régionalisée'' (V.R).

Du point de vue mathématique, une V.R est donc une fonction  $f(x)$  du point x (de l'espace 1, 2 ou 3 dimensions), mais c'est en général, une fonction irrégulière par exemple une teneur dans un gisement minier.

Elles se présentent sous deux aspects contradictoires (complémentaires) :

– Un aspect aléatoire (haute irrégularité, et variations imprévisibles) ;

– Un aspect structuré (elle doit refléter à sa manière les caractéristiques structurales du phénomène régionalisé).

La théorie des V.R se propose donc deux objectif principaux :

– Sur le plan théorique, exprimer ces caractéristiques structurales sous une forme mathématique adéquate;

– Sur le plan pratique, résoudre les problèmes de l'estimation d'une V.R à partir d'un échantillonnage fragmentaire. [5]

8

#### **II.2. THEORIE DES VARIABLES REGIONALISEES**

II.2.1. Hypothèse de base

#### **II.2.1.1. Stationnarité de second ordre**

Une F.A est stationnarité de second ordre si la loi de probabilité des valeurs prises par cette fonction en k points arbitraires est invariante par translation d'ensembles de ces points c'est à dire :

– L'espérance mathématique soit constante

 $E[Z(x)] = m$  indépendant de **x** 

– La covariance entre  $Z(x)$  et  $Z(x+h)$  ne dépend que de h

$$
cov(Z(x), Z(x + h)) = C(h)
$$

On peut définir donc la fonction de variogramme à partir de la fonction de covariance.

#### **II.2.1.2. Hypothèse intrinsèque**

L'hypothèse intrinsèque suppose que pour tout vecteur h et x+h :

 $-$  L'accroissement Z(x+h)-Z(x) possède une espérance mathématique nulle

$$
E(Z(x+h) - Z(x)) = 0
$$

– La variance de tout accroissement est indépendante de x

$$
var(Z(x+h) - Z(x)) = 2\gamma(h)
$$

#### II.2.2. Etude variographique

#### **II.2.2.1. Variogramme**

L'outil de base de la géostatistique est le variogramme. L'idée fondamentale du variogramme est que la variance de la différence entre deux observations situées dans un champ donné ne dépend que de la distance entre ces deux observations et de l'orientation dans l'espace, mais pas de la position de la paire d'observations dans le champ.

Le variogramme est défini comme la variance de l'incrément  $(Z(x)-Z(x+h))$ :

$$
var[Z(x+h) - Z(x)] = E[(Z(x+h) - Z(x))^2] = 2\gamma(h)
$$

$$
\gamma(h) = C(0) - C(h)
$$

où h est la distance séparant deux observations, C(h) est la covariance et C(0)= var( $Z(x)$ ), la variance globale de Z(x). Le variogramme est lié à la fonction de covariance, qui permet de décrire les corrélations spatiales entre les variables aléatoires. [3]

On définit ainsi le variogramme expérimental comme suit :

$$
\gamma * (h) = \frac{1}{2N} \sum_{i=0}^{N} [Z(x_i + h) - Z(x_i)]^2
$$

où N(h) : nombre de paires dont les points sont espacés de la distance h.

Il est nécessaire d'utiliser une tolérance sur h pour que le nombre de paires par point calculé soit suffisant.

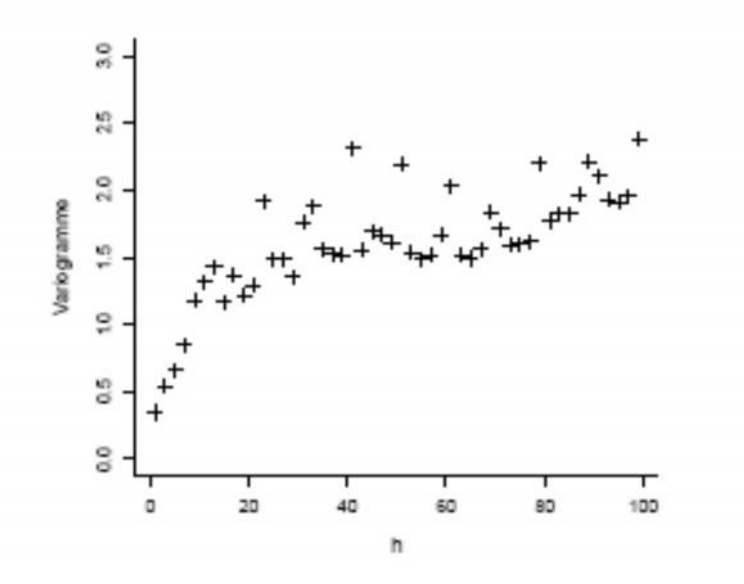

*Figure 3: Exemple de variogramme expérimental*

II.2.2.1.1. Propriétés et caractéristiques

#### **Propriétés**

Le variogramme est une fonction :

- Paire  $\gamma(h) = \gamma(-h)$ ;
- Positive  $γ(h) ≥ 0$ ;
- Isotropique c'est à dire ne dépend de l'orientation du vecteur ;
- $\gamma(0) = 0.$

#### **Caractéristiques**

Le variogramme est caractérisé par :

– Son portée a : c'est la distance ou deux observations ne ressemblent plus du tout en moyenne, elles ne sont plus liées linéairement (covariance est nulle).

– Son palier  $\sigma^2 = C_0 + C$ : c'est la limite où il n'y a plus de corrélation spatiale entre les données.

<sup>–</sup> Effet pépite  $C_0$ : c'est la variation à courte échelle, erreurs de localisation, erreurs d'analyse ou erreurs de mesure.

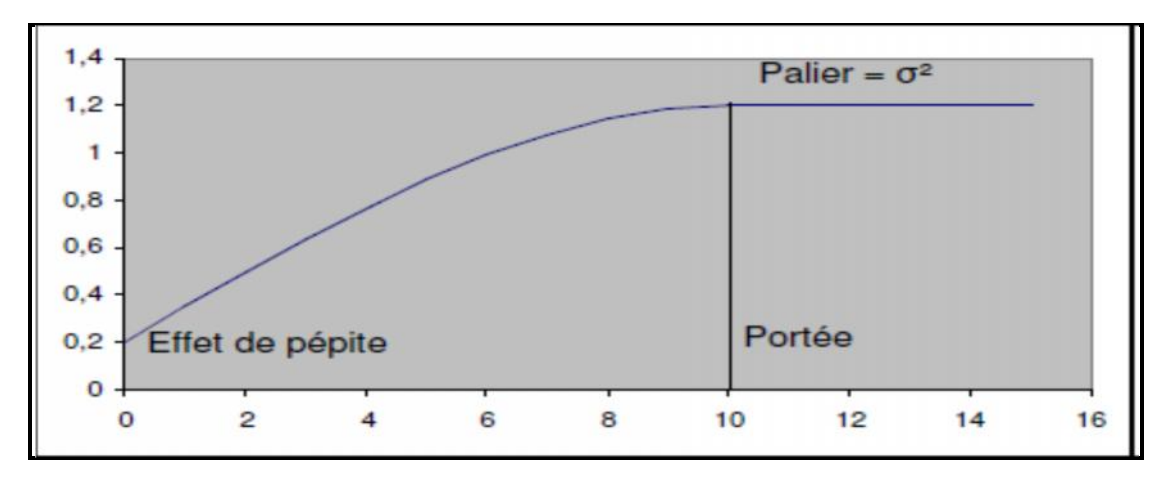

*Figure 4: Composante du variogramme*

Le variogramme donne un contenu précis à la notion de la zone d'influence d'un échantillon : sa croissance plus ou moins rapide reflète, en effet la manière dont se détériore l'influence d'un échantillon sur des zones de plus en plus lointaines du gisement.

Le variogramme  $\gamma(h)$  contient toute l'information structurale nécessaire concernant la variable régionalisée :

- Dimension de la zone d'influence autour d'un point
- Nature de la continuité de la variable régionalisée
- Nature isotropique et anisotropique de la variable régionalisée
- Décrit la continuité spatiale
- Permet de quantifier la corrélation spatiale

L'étude du variogramme est donc un puissant moyen d'étude de la structure du phénomène analysé. De plus, la connaissance du variogramme est indispensable à la mise en œuvre correcte du de la méthode d'estimation : krigeage, cokrigeage,… .

#### II.2.2.1.2. Ajustement du variogramme

Pour l'application du krigeage ou cokrigeage, l'ajustement du variogramme expérimental par l'utilisation des modèles mathématiques validés est l'étape primordiale pour la suite telle que le krigeage et le cokrigeage.

Les modèles sont des expressions analytiques que l'on tente d'ajuster le mieux possible aux points des variogrammes expérimentaux.

Toute fonction ne peut être utilisée comme modèle. Soit une somme quelconque de variables aléatoires, la variance de cette combinaison est nécessairement positive (une variance est, par définition, toujours positive). Or cette variance peut s'exprimer en fonction du covariogramme (modèles avec palier) ou du variogramme (modèles avec palier ou sans palier pourvu que la somme des poids de la combinaison linéaire donne 0).

Il faut donc que le covariogramme ou le variogramme assure des variances positives quelle que soit la combinaison des V.A considérée.

Parmi ces modèles théoriques les plus courants, on a :

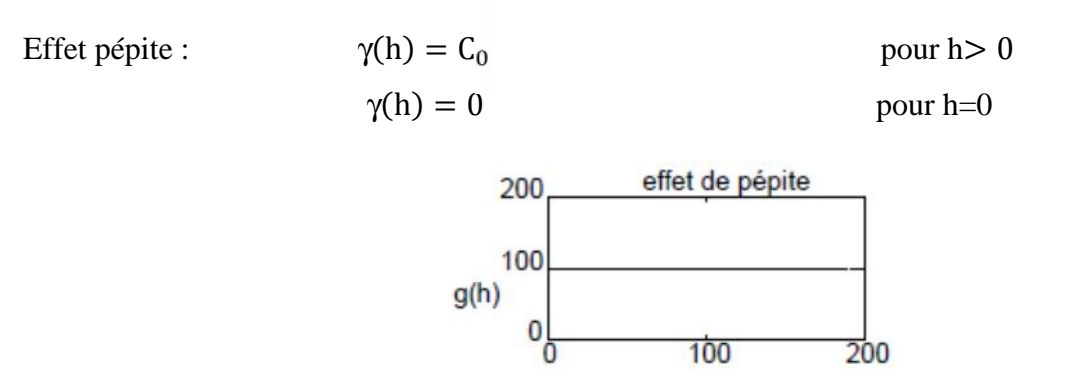

*Figure 5: Effet pépite*

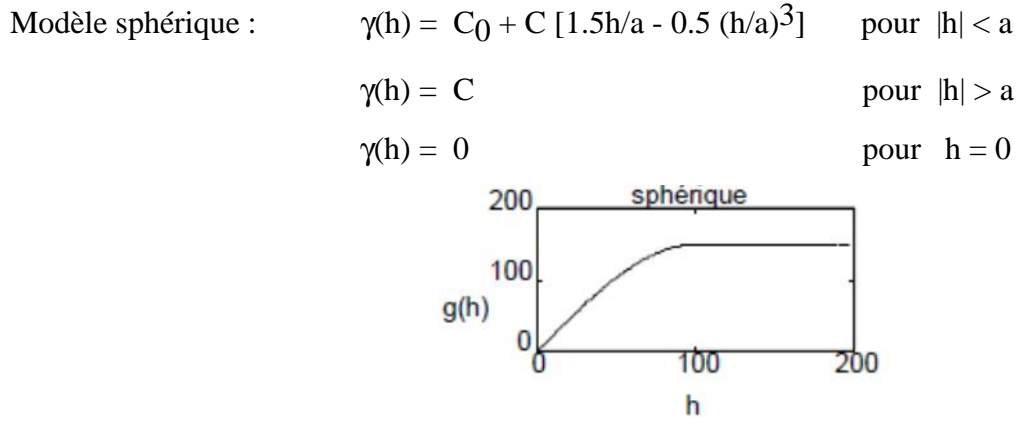

*Figure 6: Modèle sphérique*

Modèle exponentiel :  $\gamma$ 

$$
(h) = C[1 - \exp\left(-\frac{3h}{a}\right)]
$$

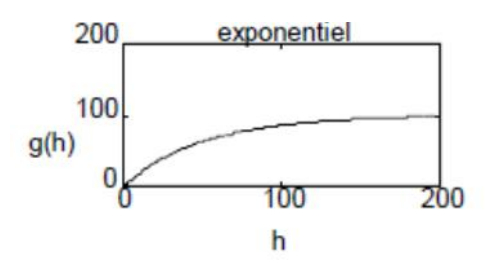

*Figure 7: Modèle exponentiel*

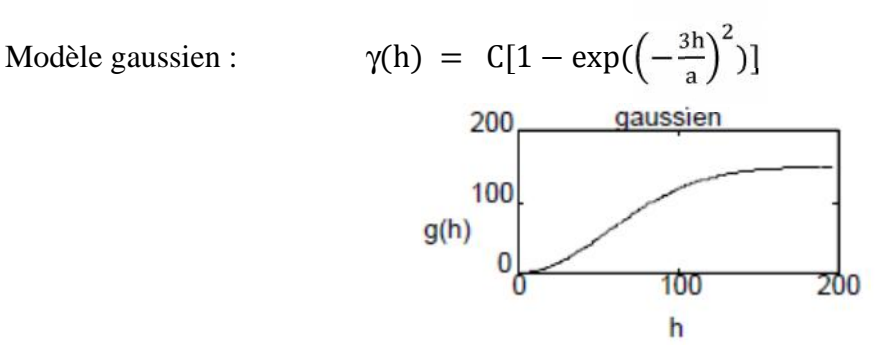

*Figure 8: Modèle gaussien*

#### II.2.2.1.3. Anisotropie géométrique

La continuité spatiale n'est pas nécessairement la même dans toutes les directions par exemple :

– gisement présentant une forme lenticulaire; on peut avoir une meilleure continuité selon l'allongement principal des lentilles;

– gisement stratiforme; meilleure continuité parallèlement aux strates que perpendiculairement.

Bien que dans la nature il existe une très grande variété d'anisotropies, en géostatistique, on ne peut modéliser aisément que les anisotropies géométriques.

#### **Caractéristiques** :

 On observe dans diverses directions des paliers et des composantes pépitiques identiques mais des portées différentes.

Eles portées maximales  $(a_g)$  et minimales  $(a_p)$  s'observent selon deux directions orthogonales.

On peut rendre les portées identiques (et égales à  $a_{\varrho}$  suivant toutes les directions en multipliant la composante de la portée parallèle à  $a_p$  par le facteur  $(a_g/a_p)$ . Bref, les portées décrivent une ellipse dont l'axe majeur est orienté parallèlement à a<sub>g</sub>.

$$
\frac{(a_\theta \cos \theta)^2}{a_g^2} + \frac{(a_\theta \sin \theta)^2}{a_p^2} = 1
$$

Connaissant a<sub>g</sub> et a<sub>p</sub>, on peut trouver a, où désigne l'angle mesuré par rapport à la direction où est rencontrée a<sub>g</sub>.

$$
a_{\theta} = \frac{a_{\text{g}}a_{\text{p}}}{\left\{a_{\text{p}}^2\cos^2\theta + \sin^2\theta \, a_{\text{g}}^2 \sin^2\theta\right\}^{1/2}}
$$

On peut ainsi évaluer  $\gamma(h, \theta)$  soit en utilisant  $a_{\theta}$ , soit en corrigeant la distance h pour tenir compte de l'anisotropie  $\gamma(h_\theta, \theta) = \gamma(h_g)$  modèle isotrope avec portée a<sub>g</sub>.

$$
h_g = \sqrt{(h_\theta \cos \theta)^2 + (\frac{a_g}{a_p} h_\theta \sin \theta)^2}
$$

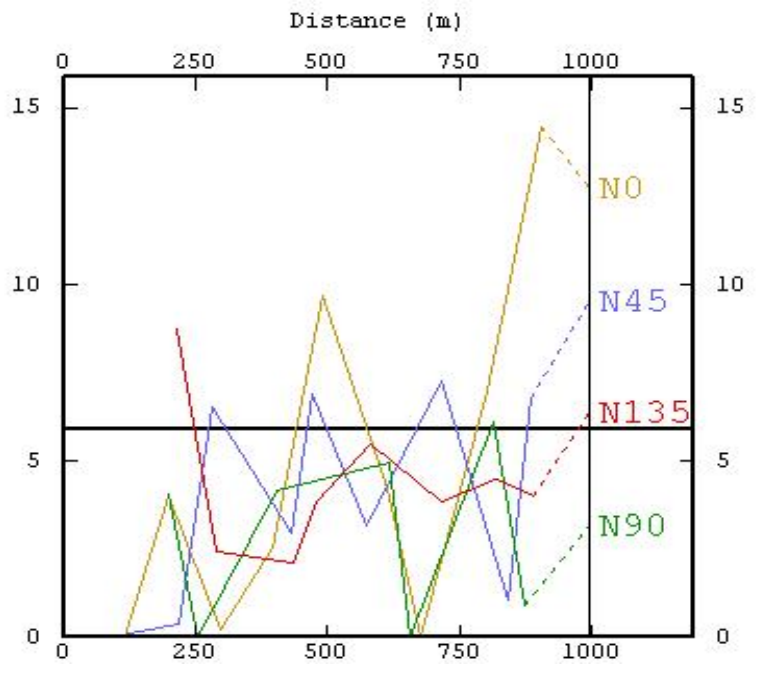

*Figure 9: Exemple d'anisotropie géométrique*

#### **Remarques importantes concernant la détection d'anisotropies géométriques:**

• Le facteur d'anisotropie géométrique obtenu avec les variogrammes expérimentaux sousestime en général le véritable facteur d'anisotropie en raison de l'utilisation d'une fenêtre angulaire et du fait que les variogrammes expérimentaux ne sont pas nécessairement orientés exactement selon les directions principales de l'ellipse d'anisotropie.

 L'estimation correcte et à la limite, la détection, d'anisotropie géométrique n'est possible, en pratique, qu'à quatre conditions (fortement liées) devant être remplies simultanément:

– Le nombre de données est suffisant (au moins 50)

– Le facteur d'anisotropie est important (au moins 1.5)

– Une des directions utilisées dans le calcul du variogramme est près de la direction de plus grande portée.

– La fenêtre angulaire utilisée est suffisamment étroite.

#### **II.2.2.2.Validation croisée**

Une fois le modèle de variogramme déterminé, la procédure de validation croisée permet de comparer l'impact du choix du modèle sur les résultats de l'estimation. La validation croisée consiste à supprimer successivement chacune des données pour l'estimer ensuite par krigeage ou cokrigeage à partir des autres. Cette technique permet notamment :

– D'étudier la sensibilité des estimations aux paramètres du modèle;

– D'évaluer l'ordre de grandeur des erreurs pour l'estimation ponctuelle. En effet, la variance de krigeage fournie par le modèle n'est pas directement transposable en intervalle de confiance, et sa validité dépend de la qualité de l'ajustement pour la zone estimée. L'histogramme expérimental des erreurs standardisées (erreur divisée par l'écart-type de cokrigeage) peut permettre de valider l'hypothèse de normalité des erreurs d'estimation.

Cette opération, menée pour tous les points pris un à un, permet de comparer l'erreur d'estimation expérimentale (différence entre la valeur ré-estimée par cokrigeage et la valeur réelle mesurée) et l'erreur d'estimation due au modèle de variogramme à travers le calcul des expressions de la moyenne et la variance de l'erreur et la moyenne et la variance de l'erreur standardisées :

- Moyenne de l'erreur :  $m_\varepsilon = \frac{1}{N} \sum_1^N (Z^*(x) Z(x))$
- Variance de l'erreur :  $\sigma_{\varepsilon}^2 = \frac{1}{N} \sum_{1}^{N} (Z^*(x) Z(x))^2$
- Moyenne de l'erreur standardisée :  $\widehat{m}_{\epsilon} = \frac{1}{N} \sum_{I}^{N} \frac{(\mathbb{Z}^*(x) \mathbb{Z}(x))}{\widehat{\sigma}_{\epsilon}}$  $\widehat{\sigma_{\iota}}$
- Variance de l'erreur standardisée :  $\widehat{\sigma_{\epsilon}} = \frac{1}{N} \sum_{l}^{N} \frac{(Z^{*}(x)-Z(x))^{2}}{\widehat{\sigma_{l}}}$  $\widehat{\sigma_{\iota}}$

La moyenne de l'erreur, qui doit être voisine de zéro, permet de vérifier si l'ajustement est effectivement non-biaisé. La variance de l'erreur standardisée, qui doit se rapprocher de 1, correspond au rapport entre les variances expérimentale et théorique de krigeage.

Elle permet de vérifier que les erreurs de krigeage sont cohérentes avec la variance calculée. Les points pour lesquels l'erreur standardisée  $\frac{(Z^*(x)-Z(x)}{\widehat{\sigma}_t}$  est comprise dans l'intervalle [-2.5 ; 2.5] (par analogie au cas de la loi normale centrée réduite, où cet intervalle contient 95% des valeurs) sont dits robustes. [8]

#### **II.3. GEOSTATISTIQUE MULTIVARIABLE**

#### II.3.1. Introduction

#### **II.3.1.1. Généralités**

Parfois, l'on a plusieurs variables mesurées, soit aux mêmes points échantillons, soit en des points différents. Par exemple on pourrait connaître la position du sommet d'un réservoir pétrolier en quelques points et disposer d'une large couverture sismique donnant la position approximative pour ce sommet. On pourrait avoir un gisement de cuivre et nickel où les deux variables sont mesurées en tout point. [11]

Quelques exemples de données multivariable :

- Teneurs en métal et contaminant ;
- Concentrations d'éléments trace pour une étude géochimique ;
- Toit et mur d'une couche ;
- Teneurs dans un gisement polymétallique ; etc.

#### **II.3.1.2. Applications**

La géostatistique multivariable est utilisée pour :

– Montrer les relations entre variables;

– Améliorer l'estimation dune variable grâce à l'utilisation d'autres variables, échantillonnées aux mêmes points (cas isotopique) ou non (cas hétérotopique);

– Améliorer la cohérence entre les estimations de plusieurs variables.

Sans perte de généralité, on va considérer le cas où une des variables est identifiée comme prioritaire (variable principale Z), et les autres sont des variables secondaires. Pour simplifier l'écriture, on va considérer que l'on a une seule variable secondaire (Y). Toutefois l'extension à plusieurs variables est immédiate et ne pose aucun problème théorique particulier.

Comment peut-on utiliser l'information fournie par la variable secondaire pour améliorer l'estimation de la variable principale? La démarche suivie est une généralisation sur le krigeage. [11]

#### II.3.2. Outils structuraux multivariable

#### **II.3.2.1. Modèle multivariable stationnaire et intrinsèque**

II.3.2.1.1. Modèle stationnaire

Un ensemble de F.A  $(Z(x_1),..., Z(x_i),..., Z(x_p))$  est stationnaire d'ordre 2 si tous les moments d'ordre 1 et 2 sont invariantes par translation qui se traduit par :

 $\rightarrow$  Moyennes constantes :

$$
E[Z_i(x)] = m_i
$$

 $\rightarrow$  Les covariances ne dépendent que du vecteur distance entre points :

Covariance centrée :  $Cov[Z_i(x), Z_i(x+h)] = C_{ii}(h)$ 

ceci implique la stationnarité d'ordre 2 de chaque F.A (moyennes et covariances simples  $C_i(h) = C_{ii}(h)$  pour i=j), et doit être complétée par la stationnarité des covariances croisées i≠j.

Dans un tel modèle, toute combinaison linéaire des  $(Z(x_1), ..., Z(x_i), ..., Z(x_n))$ , en des points quelconques :

$$
Z = \sum_{i} \sum_{\alpha} \lambda_{i\alpha} Z_{i} (x_{\alpha}) = \sum_{i} \sum_{\alpha} \lambda_{i\alpha} Z_{i\alpha}
$$

a pour moyenne et variance :

$$
E(Z) = \sum_{i} \sum_{\alpha} \lambda_{i\alpha} m_{i}
$$
  
\n
$$
Var(Z) = \sum_{i} \sum_{j} \sum_{\alpha} \sum_{\beta} \lambda_{i\alpha} \lambda_{j\beta} Cov(Z_{i\alpha}, Z_{j\beta})
$$
  
\n
$$
= \sum_{i} \sum_{j} \sum_{\alpha} \sum_{\beta} \lambda_{i\alpha} \lambda_{j\beta} C_{ij} (x_{\alpha} - x_{\beta}) \ge 0
$$

La variance met en jeu simultanément covariances simples et croisées des variables. [11]

#### II.3.2.1.2. Modèle intrinsèque

Un ensemble de F.A  $(Z(x_1),..., Z(x_i),..., Z(x_p))$  est intrinsèque si tous les accroissements des F.A sont d'espérances nulles et si tous leurs moments d'ordre (simples et croisées) sont invariants par translation. On doit donc avoir :

- E[(Z<sub>i</sub>(x + h) – (Z<sub>i</sub>(x)] = 0 
$$
\forall
$$
 h et i  
- cov Z<sub>i</sub>(x + h) – Z<sub>i</sub>(x), Z<sub>j</sub>(x + h ) – Z<sub>j</sub>(x)]  
17

soit  $E\{[Z_i(x+h) - Z_i(x), Z_i(x+1+h') - Z_i(x+1)]\}$  ne dépendant que de h, non de x.

Un modèle multivariable stationnaire F.A est également un modèle multivariable intrinsèque. [11]

#### **II.3.2.2. Covariance croisée**

Par définition, la covariance croisée entre 2 F.A  $Z_i(x)$  et  $Z_i(x)$  est :

$$
cov[(Z_i(x),Z_j(y)]
$$

pour tous couple de points (x, y).

Si la covariance croisée est nulle pour tous x et y, on dit que les F.A sont sans corrélation, ou encore que les variables sont sans corrélation spatiale.

$$
cov\left(\,Z_{i}\left(x\right),Z_{j}\left(x+h\right)\right)=C_{ij}(h)
$$

La covariance croisée généralise la covariance simple (en faisant  $Z_i(x) = Z_j(x)$ ). [12]

#### **II.3.3.3. Variogramme croisé**

La connaissance des variogrammes simples  $\gamma_i$  et  $\gamma_i$  de  $Z_i$  et  $Z_j$  n'est plus alors suffisante pour l'estimation. Il est nécessaire de connaitre en sus le variogramme croisé entre les variables. Le variogramme croisé  $\gamma_{ii}$ (h) fait son apparition dans le cadre d'une hypothèse de stationnarité intrinsèque conjointe de n-F.A.

$$
\begin{cases} E[Z_i(x+h) - Z_i(x)] = 0\\ cov[(Z_i(x+h) - Z_i(x)) - (Z_j(x+h) - Z_j(x))] = 2\gamma_{ij}(h) \end{cases}
$$

Il s'ensuit que le variogramme est défini par

$$
\gamma_{ij}(h) = E \left( Z_i(x+h) - Z_i(x) \right) \times (Z_j(x+h) - Z_j(x))
$$

Le variogramme croisé étant de toute évidence une fonction paire, il est intéressant d'étudier sa relation avec la covariance croisée dans un contexte de stationnarité d'ordres 2 et intrinsèques. On obtient facilement la formule.

$$
\gamma_{ij}(h) = C_{ij}(0) - \frac{1}{2}(C_{ij}(-h) - C_{ij}(+h))
$$

qui montre que le variogramme croisé prend la moyenne de la valeur en −h et en +h de la fonction de covariance correspondante. En décomposant la fonction de covariance croisée en une fonction paire et une fonction impaire

$$
C_{ij}(h) - \frac{1}{2} (C_{ij}(+h) + C_{ij}(-h)) + C_{ij}(0) - \frac{1}{2} (C_{ij}(+h) - C_{ij}(-h))
$$

On voit que le variogramme croisé n'incorpore que le terme pair de la fonction de covariance croisée. [12]

#### **Relation entre variogramme et covariance croisée**

Dans le modèle multivariable de F.A, on a :

$$
\gamma_{ij}(h) = C_{ij}(0) - \frac{C_{ij}(h) + C_{ij}(-h)}{2}
$$

c'est-à-dire que le variogramme croisé ne voit que la partie paire de la covariance.

#### **II.3.3.4. Modèle de corégionalisation**

L'ajustement des variogrammes/covariances simples et croisées doit être mathématiquement cohérent, garantir des variances positives. Les modèles linéaires de corégionalisation sont les plus utilisées. Donc les variables se décomposent linéairement en composantes élémentaires, et donc les structures (variogramme et covariance) simples et croisées sont des combinaisons linéaires des schémas élémentaires.

Les composantes propres à chacune des variables disparaissent des structures croisées. Inversement, un schéma élémentaire donné ne peut apparaître dans la structure dans la structure croisée entre deux variables s'il n'est présent dans leurs structures simples.

On a vu précédemment que l'on doit connaître cov( $Z_i, Z_i$ ), cov( $Y_i, Y_i$ ), et cov( $Z_i, Y_i$ ), la covariance croisée les coefficients effet pépite, paliers peuvent être négatifs (cas d'une corrélation négative entre les variables Z et Y). De plus  $cov(Z_i, Y_i)$  n'est pas nécessairement symétrique. La vérification que le modèle est admissible est donc plus complexe que pour le cas univariable.

Ce modèle linéaire de corégionalisation est donc défini comme l'ensemble des  $N_V \times N_V$  ( $N_V$  étant le nombre de variables) modèles de covariances (ou variogrammes) simples  $C_{ii}(h)$ et croisées $C_{ii}(h)$  et s'écrit :

$$
C(h) = \sum_{l=0}^{L} B_l g_l(h)
$$

où

$$
C_{ij}(h) = \sum_{l=0}^{L} b_{ij}^{l}(h)g_{l}(h)
$$

où chaque fonction  $g_1(h)$  un modèle de covariance (ou de variogramme) admis et les matrices  $B_1$ sont les matrices de corégionalisation dont les coefficients correspondent au palier ou la pente du modèle  $g_1(h)$ . Dans le cas  $N_V = 2$ , le modèle linéaire de corégionalisation s'écrit :

$$
\begin{bmatrix} C_{11} & C_{12} \\ C_{21} & C_{22} \end{bmatrix} = \sum_{l=0}^{L} \begin{bmatrix} b_{11}^{l} & b_{12}^{l} \\ b_{21}^{l} & b_{22}^{l} \end{bmatrix} g_{l}(h)
$$

Pour pouvoir accepter le modèle linéaire de corégionalisation, il suffit de vérifier que les matrices de corégionalisation sont toutes définies positives. Une matrice symétrique est définie positive si son déterminant et tous ses mineurs principaux sont positifs ou nuls. Chaque matrice de corégionalisation est donc définie positive si l'ensemble des inégalités suivantes sont satisfaites:

- Tous les éléments diagonaux doivent être positifs ou nuls :  $b_{11}^1 \ge 0$  et  $b_{22}^1 \ge 0$
- Le déterminant d'ordre 2 doit être positif ou nul :  $\begin{vmatrix} b_{11}^{1} & b_{12}^{1} \\ b_{21}^{1} & b_{22}^{1} \end{vmatrix} \ge 0$ .

Une fois ajusté, un tel modèle permet le cokrigeage des variables. [11]

#### II.3.3. Cokrigeage

#### **II.3.3.1. Introduction**

Le cokrigeage est une technique d'estimation simultanée de deux ou plusieurs variables régionalisées, corrélées entre elles. C'est une extension du krigeage lorsque plusieurs variables régionalisées sont disponibles. Ces variables peuvent être ou ne pas être connues aux mêmes points de mesure, appelées alors respectivement variables isotopiques ou hétérotopiques. Le cokrigeage est un moyen d'améliorer l'estimation de la variable étudiée par l'apport de variables auxiliaires échantillonnées. [12]

#### **II.3.3.2. Généralités sur le cokrigeage**

Pour simplifier l'écriture, et sans nuire a la généralité, on va considérer le cas de deux variables  $Z_1(x)$  et  $Z_2(x)$ .

Le cokrigeage permet de tenir compte des informations entre les deux variables en estimant aux mieux, linéairement en fonction des données sur  $Z_1$  et  $Z_2 : Z_1(x_0)$  et  $Z_2(x_0)$ , ou chacune des deux variables en général. [12]

Le cokrigeage assure la cohérence entre estimations qui se traduit par :

$$
[Z_2(x_0) - Z_1(x_0)]^{CK} = Z_2(x_0)^{CK} - Z_1(x_0)^{CK}
$$

ce que ne fait pas le krigeage en général.

Nous commencerons par développer les calculs en considérant l'estimation d'une variable cible notée  $Z(x_0)$  (qui pourra être  $Z_1(x_0)$  et  $Z_2(x_0)$ ). Considérant un estimateur constitué par une combinaison linéaire des données :

$$
Z^*(x_0) = \sum_{S1} \lambda_{1\alpha} Z_1 (x_\alpha) + \sum_{S2} \lambda_{2\alpha} Z_2 (x_\alpha) + \lambda_0
$$

ce qui correspond à l'erreur d'estimation :

$$
\varepsilon = Z_0 - Z_0^* = Z_0 - \sum_{S1} \lambda_{1\alpha} Z_1 (x_{\alpha}) - \sum_{S2} \lambda_{2\alpha} Z_2 (x_{\alpha}) - \lambda_0
$$

Puis on cherche ensuite les poids tels que l'erreur d'estimation soit une combinaison linéaire autorisée (ce qui permet d'en calculer moyenne et variance), soit d'espérance nulle (estimateur sans biais) et enfin de variance minimale. En terme de covariance, la variance qu'il s'agit de minimiser s'écrit :

$$
var(\epsilon) = C(Z_0, Z_0) - 2 \sum_{s_1} \lambda_{1\alpha} C (Z_0, Z_{1\alpha}) - 2 \sum_{s_2} \lambda_{2\alpha} C (Z_0, Z_{2\alpha})
$$
  
+2
$$
\sum_{s_1} \sum_{s_2} \lambda_{1\alpha} \lambda_{2\beta} C (Z_{1\alpha}, Z_{2\beta})
$$
  
+
$$
\sum_{s_1} \sum_{s_1} \lambda_{1\alpha} \lambda_{1\beta} C (Z_{1\alpha}, Z_{1\beta})
$$
  
+
$$
\sum_{s_2} \sum_{s_2} \lambda_{2\alpha} \lambda_{2\beta} C (Z_{2\alpha}, Z_{2\beta})
$$

#### **II.3.3.3. Cokrigeage ordinaire (à moyenne inconnue)**

#### II.3.3.3.1. Principe

On est en mesure de calculer la moyenne et la variance d'estimation. Les moyennes sont supposées inconnues. Alors, il faut d'abord spécifier la variable à estimer, par exemple  $Z_1(x_0)$ . [12]. Le non-biais s'écrit alors :

$$
E(\epsilon)=m_1\Bigg(1-\sum_{S1}\lambda_{1\alpha}\Bigg)-m_2\sum_{S2}\lambda_{2\alpha}-\lambda_0
$$

Pour qu'il soit vérifié quelles que soient les valeurs de  $m_1$  et  $m_2$ , on impose les conditions suivantes :

- $\lambda_0 = 0$  qui disparait définitivement des équations
- $-\sum_{s=1}^{\infty} \lambda_{1\alpha} = 1$  (somme des poids pour la variable à estimer)
- $-\sum_{s=2}^{\infty} \lambda_{2\alpha} = 0$  (somme des poids pour la variable complémentaire à estimer)

On recherche alors l'estimateur :

$$
Z_{1}^{*}(x_{0}) = \sum_{S1} \lambda_{1\alpha} Z_{1}(x_{\alpha}) - \sum_{S2} \lambda_{2\alpha} Z_{2}(x_{\alpha})
$$

Pour lequel la variance d'estimation est minimum, compte tenu des deux conditions ci dessus.

Ceci conduit donc au système linéaire d'équations suivant, où  $\mu_1$  et  $\mu_2$  sont des paramètres de Lagrange introduits pour satisfaire ces conditions : (système de cokrigeage ordinaire)

$$
\begin{cases} \displaystyle\sum_{\beta\in S1}\lambda_{1\beta} \,C\left(Z_{1\alpha},Z_{1\beta}\right)-\sum_{\beta\in S2}\lambda_{2\beta} \,C\left(Z_{1\alpha},Z_{2\beta}\right)+\mu_1= C\left(Z_0,Z_{1\alpha}\right) \\ \displaystyle\sum_{\beta\in S1}\lambda_{1\beta} \,C\left(Z_{1\beta},Z_{1\alpha}\right)-\sum_{\beta\in S2}\lambda_{2\beta} \,C\left(Z_{2\alpha},Z_{2\beta}\right)+\mu_2= C\left(Z_0,Z_{2\alpha}\right) \\ \displaystyle\sum_{\alpha\in S1}\lambda_{1\alpha}=1 \ \mathrm{et}\ \sum_{\alpha\in S2}\lambda_{1\alpha}=0 \ \ \forall \ x_{\alpha}\in S_1 \ \mathrm{et} \ \forall \ x_{\alpha}\in S_2 \end{cases}
$$

La variance de l'erreur (variance de cokrigeage) s'écrit alors :

$$
{}_{CKO}^{2} = \text{var}(\epsilon) = C(Z_0, Z_0) - \sum_{S1} \lambda_{1\alpha} (Z_0, Z_{1\alpha}) - \sum_{S2} \lambda_{2\alpha} C(Z_0, Z_{2\alpha}) - \mu_1
$$

#### II.3.3.3.2. Propriétés du cokrigeage

Toutes les propriétés du krigeage sont valides pour le cokrigeage, de plus :

– Si l'on estime directement par cokrigeage une combinaison linéaire des variables, la valeur cokrigée sera égale à la même combinaison linéaire appliquée aux valeurs cokrigées de chaque variable. (Ce ne serait pas le cas pour le krigeage).

– La variance de cokrigeage est toujours inférieure (ou égale) à la variance de krigeage.

– Si la variable secondaire est échantillonnée aux mêmes points (ou en un sous ensemble des mêmes points) que la variable principale et que les covariances croisées et directes sont proportionnelles, (i.e. il existe un modèle unique C(h) permettant de décrire toutes les covariances à une constante multiplicative près) alors le cokrigeage est identique au krigeage.

– La prise en compte supplémentaire des données sur  $Z_2$  pour estimer  $Z_1$ , ne peut qu'augmenter la précision : la variance de cokrigeage ne peut qu'être inferieure ou égale à la variance de krigeage à partir des seules données  $Z_1$  (en effet le krigeage revient à donner un poids nul, en général non optimal aux données  $Z_2$ .

– Les poids de la variable à estimer  $Z_1$  sont sans unité, mais ceux d'une co-variable  $Z_2$  sont en (unité  $Z_1$ /unité $Z_2$ ).

- En cokrigeage ordinaire, les poids d'une co-variable  $Z_2$  somment à 0. Les poids négatifs, s'ils sont associées à des fortes valeurs, peuvent rendre facilement négative l'estimation d'une variable positive  $Z_1$ .

# **PARTIE III TRAITEMENTS ET RESULTATS**

#### **III.1. LE LOGICIEL ISATIS**

#### III.1.1. Généralités

Le logiciel ISATIS a été crée en 1998 par la société française Geovariance avec l'aide de l'Ecole des Mines de Paris. Les algorithmes sont conçus et codés en programme C++ au Centre de Géostatistique de l'École des Mines de Paris, ISATIS réalise deux fonctions principales :

– la première est d'interpoler l'information entre les points de collecte, nécessairement en nombre limité, et donc de créer la continuité spatiale à partir d'un espace discret : la technique utilisée est le krigeage, nom donné par le Professeur Georges Matheron, fondateur de la discipline, en hommage au Docteur Krige pour ses travaux sur les gisements d'or sud-africains;

– l'autre est de pouvoir qualifier la confiance que l'on peut accorder à la carte obtenue alors que l'on sait qu'il existe une erreur d'estimation (variance de krigeage). La fiabilité et la robustesse de la technologie ISATIS sont reconnues par de nombreuses organisations dans des domaines divers.

ISATIS trouve des applications dans : l'agriculture, l'estimation minière, pétrologie, secteurs environnementaux, la sylviculture (exploitation, reboisement, étude de la forêt tropicale...). Son apport dans la modélisation est certainement l'atout majeur du logiciel dans son apprentissage à part ses multiples modules pour l'analyse des données et l'obtention d'une carte précise de l'estimation effectuée.

#### III.1.2. Choix du logiciel

ISATIS est un logiciel multifonction et interactif intégrant des modules diverses pour l'étude raisonnée des données. Il permet en d'autres l'analyse exploratoire des données et l'obtention une carte d'isovaleur en deux et trois dimensions avec carte de l'erreur d'estimation. L'ajustement des modèles de variogramme est pris en fonction intégralement par ISATIS en donnant l'appréciation des modèles choisis pour une bonne étude des paramètres et des choix à faire dans la suite.

#### III.1.3. Acquisition des données

Les données ont été collectées à partir d'une campagne de sondages carottés réalisés par la société **Sherrit** sur le gisement de calcaire de Soalara, et qui a permis d'effectuer les analyses géochimiques des éléments : CaCO<sup>3</sup> et MgCO3.

Les différents 49 sondages sont effectuées entre :

– X : 374,778 et 377,378 km

– Y : 7.389,424 et 7.390,808 km

Les deux points les plus distants de notre domaine d'étude sont situés à environ 1,25km l'un de l'autre.

#### **III.2. DEFINITION DES VARIABLES**

III.2.1. Variable régionalisée teneur CaCO<sub>3</sub> et MgCO<sub>3</sub>

Les caractéristiques des variables régionalisées teneurs utilisée sont :

Nature : teneur moyenne pondérée

Support : tronçon de carotte de diamètre d

Champ d'étude : gisement de calcaire de Soalara.

# III.2.2. Régularisation des échantillons

Les teneurs étudiées ont été obtenus par le calcul de la moyenne pondérée :

$$
t = \frac{c_1 t_1 + c_2 t_2 + \dots + c_n t_n}{c_1 + c_2 + \dots + c_n}
$$

avec t : la teneur moyenne pondérée au point de sondage (%)

 $t_i$ : teneur correspondant à la couche i  $(\%)$ 

c<sup>i</sup> : épaisseur de la couche i (m).

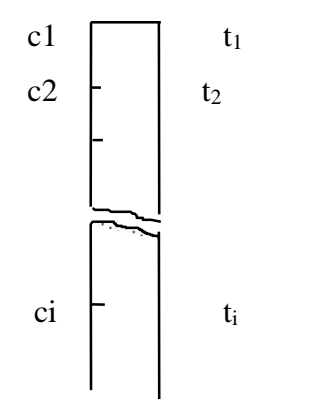

*Figure 10: Calcul par moyenne pondéré*

A chaque point de sondage correspond une teneur t. Dans notre cas, on va étudier la répartition des teneurs CaCO<sub>3</sub> et de MgCO<sub>3</sub> de 0 à 13 m de profondeur du gisement.

Comme les échantillons sont obtenus au même point alors les variables que nous allons étudiées sont des variables isotopiques.

#### **III.3. ANALYSE EXPLORATOIRE DES DONNEES**

L'objectif de l'analyse exploratoire des données est d'y découvrir des structures, des groupes, des relations..., de pouvoir visualiser les données et l'effet des traitements qu'il leur aura appliqués, cela en mode interactif et sous différents points de vue : réexpression des données, résistance et robustesse des indicateurs et des procédures et analyse fine des données.

Cette approche s'appuie sur un équipement adéquat, en l'occurrence un logiciel statistique perfectionné ce que fait ISATIS dans son module **Exploratory Data Analysis**, intégrant des fonctions de représentation graphique adaptées (histogramme, résultats statistiques,…).

Ce qui est nécessaire dans la compréhension des comportements et du travail à venir de nos données.

#### III.3.1. Présentation des données

Sur les deux cartes (**Basemap**), les échantillons actifs sont représentés par une croix proportionnelle à la valeur des teneurs ( $CaCO<sub>3</sub>$  et MgCO<sub>3</sub>). On constate clairement qu'il y a des échantillons avec des valeurs anormales sur les deux teneurs. Il est important de trouver la nature de ces valeurs avant de les considérer comme outliers. On pourra remettre en cause également la relation entre ces valeurs et leur endroit géographique pour essayer d'impliquer si elles sont susceptibles d'influencer le comportement des variogrammes.

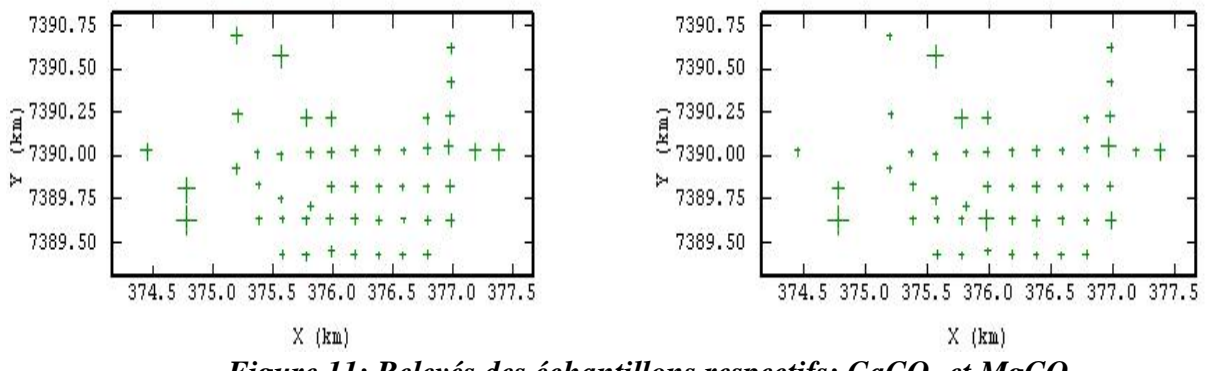

*Figure 11: Relevés des échantillons respectifs: CaCO<sup>3</sup> et MgCO<sup>3</sup>*

#### III.3.2. Etudes statistiques des deux variables

#### **III.3.2.1. Histogrammes des teneurs CaCO<sup>3</sup> et MgCO<sup>3</sup>**

Les échantillons CaCO<sub>3</sub> (Figure 11) ont été regroupés par classe d'intervalle de 15%. On a retrouvé une valeur moyenne de 87,44% et une variance de 65,68%. On constate que l'ensemble de la population a une valeur modale de 0.17 dans la classe de 87 à 89% CaCO<sub>3</sub> dont la moyenne est comprise dans ces intervalles de classe.

Les échantillons MgCO<sub>3</sub> (Figure 12) ont été regroupés par classe d'intervalle de 15%. On a retrouvé une valeur moyenne de 2,33% et une variance de 5,88%. La population a une valeur modale de 0.48 dans la classe de 1.2 à 4 MgCO<sub>3</sub> dont la moyenne est aussi comprise dans ces intervalles de classe.

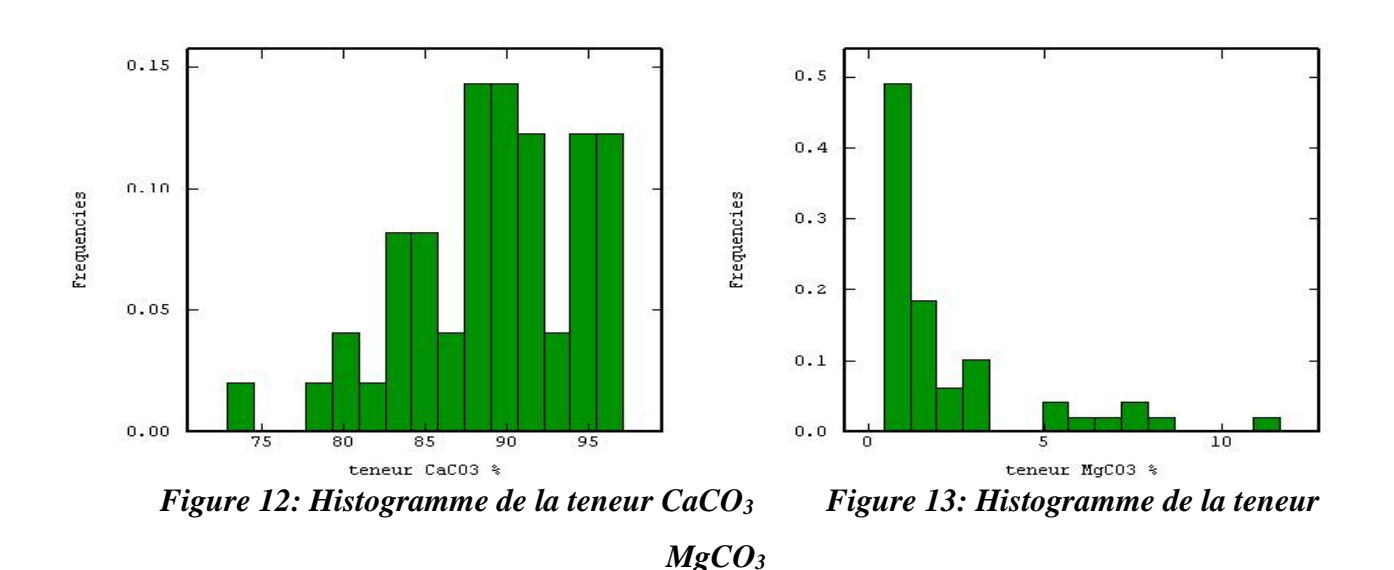

#### **II.3.2.2. Corrélation de CaCO<sup>3</sup> et MgCO<sup>3</sup>**

La validation d'une relation entre les deux teneurs passe par l'analyse de nuage de corrélation et par des statistiques bivariables. La prise en compte de la variable  $MgCO<sub>3</sub>$  nous est apparue plus restrictive. Le nuage de corrélation obtenu entre les deux teneurs montre que ces deux variables sont linéairement et négativement liées avec un coefficient de corrélation de -0,572, qui paraît intéressant.

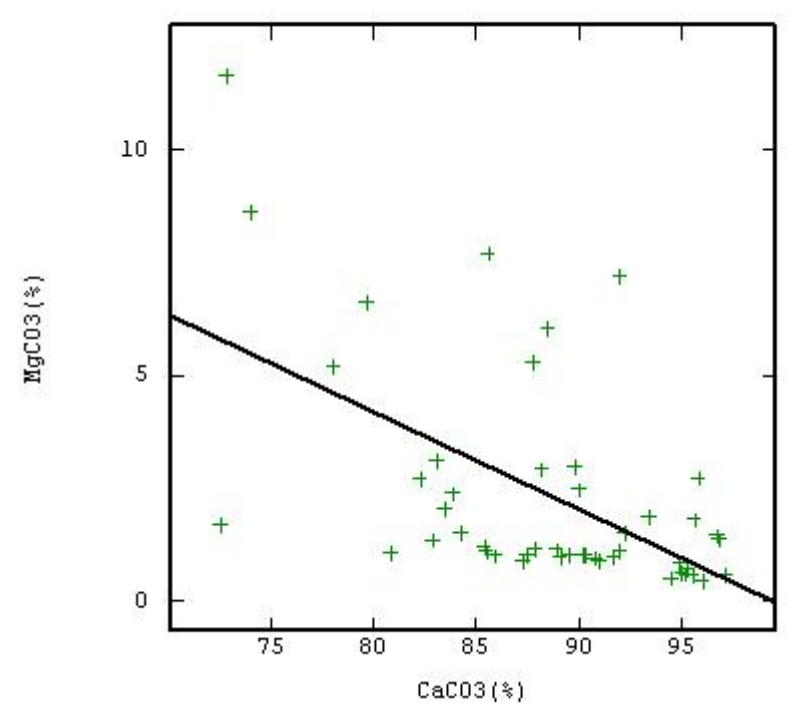

*Figure 14: Nuage de corrélation entre les teneurs CaCO<sup>3</sup> et MgC0<sup>3</sup>*

|                   | Teneurs (%) Echantillons | Minimum | Maximum | Moyenne | Variance | Corrélation |
|-------------------|--------------------------|---------|---------|---------|----------|-------------|
| CaCO <sub>3</sub> | 49                       | 73.7660 | 95.3611 | 87.4408 | 65.6778  | $-0,572$    |
| MgCO <sub>3</sub> | 49                       | 0.4400  | 11.6500 | 2.3361  | 5.8795   |             |

*Tableau 1: Statistique élémentaire des teneurs*

#### **III.4. ETUDE VARIOGRAPHIQUE**

Dans le cadre de la méthode géostatistique, la prise en compte des caractéristiques spatiales naturelles des teneurs se fait à l'aide d'une analyse variographique encore dénommée analyse structurale. Cette analyse est fondamentale pour le choix du modèle d'interpolation à appliquer aux données expérimentales.

L'analyse variographique permet de quantifier la variabilité spatiale des teneurs à partir des valeurs observées aux différents sites ponctuels de mesure et en fonction de la distance qui les sépare.

Le variogramme illustre ainsi la continuité ou corrélation spatiale du phénomène étudié. En pratique, plus la distance entre deux sondages de mesure est grande et moins les mesures sont corrélées.

#### III.4.1. Variogrammes expérimentaux

De façon générale, la distance du pas multipliée par le nombre de pas doit être égal au autour de la moitié de la dimension du domaine d'étude qui est égale à 1,25 km; en effet dans notre cas le nombre de paires de points reste constante à partir de la moitié de la taille du champ et le calcul réalisé à partir de cette distance surreprésente les informations en bordure du champ; dans notre cas, le nombre de points est suffisant pour permettre un calcul relativement robuste des variogrammes jusqu'à cette distance.

Pour l'étude de la structure des variogrammes à ajuster, on a choisi les paramètres du cokrigeage suivants :

- un pas de 0,116 km
- un nombre de pas égal à 8
- un angle de tolérance de 0.5.

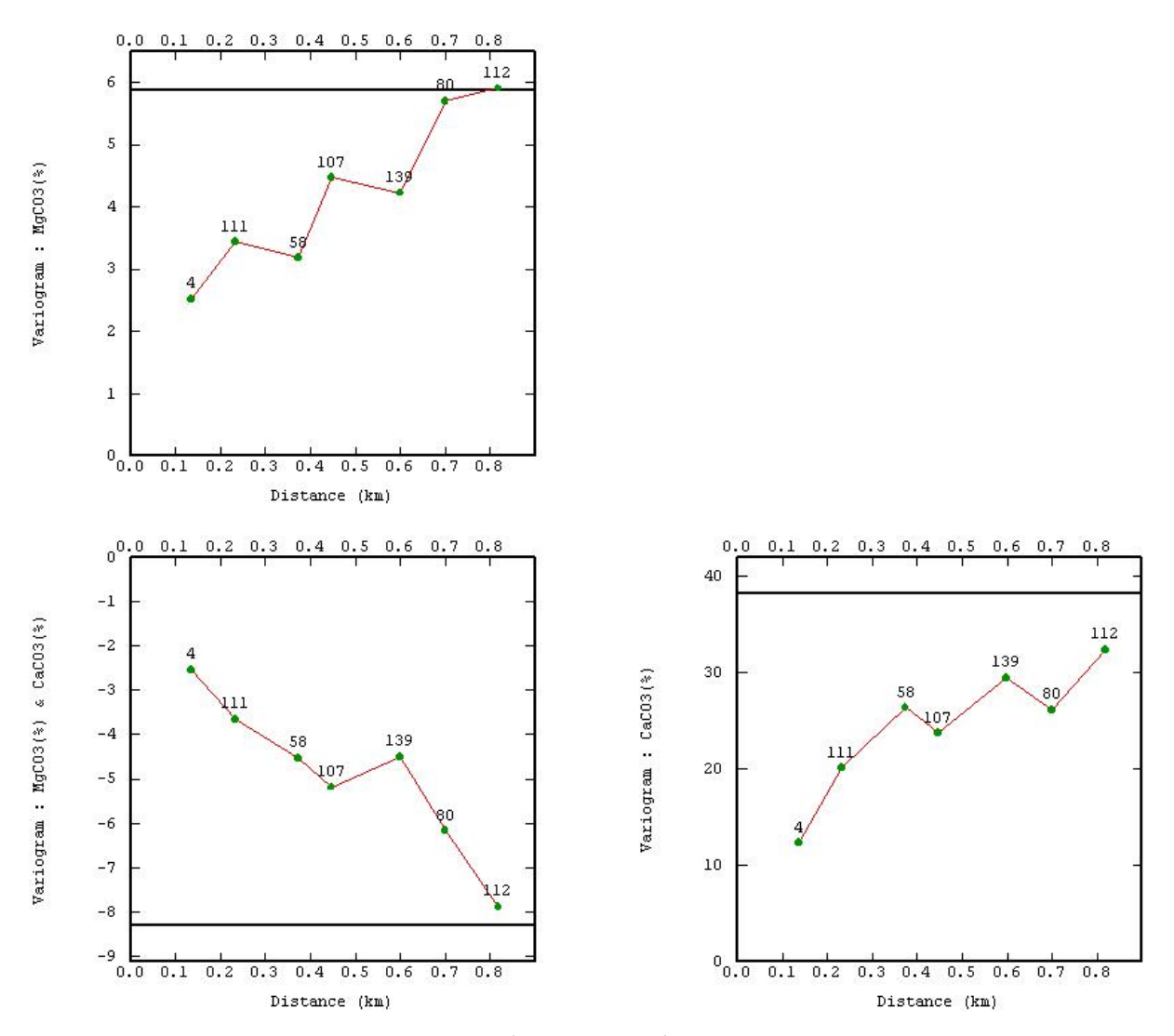

*Figure 15: Variogrammes expérimentaux de CaCO3, MgCO<sup>3</sup> et CaCO3/MgCO<sup>3</sup>*

#### III.4.2. Etude des anisotropies

Cette étape de l'analyse variographique a pour but de découvrir d'éventuelles directions d'anisotropie. La carte variographique (Figure 16), représentation plane du variogramme expérimental, constitue aussi un outil commode pour détecter les anisotropies géométriques. Dans notre cas, les anisotropies sont représentées dans les 4 directions N0, N45, N90, et N135.

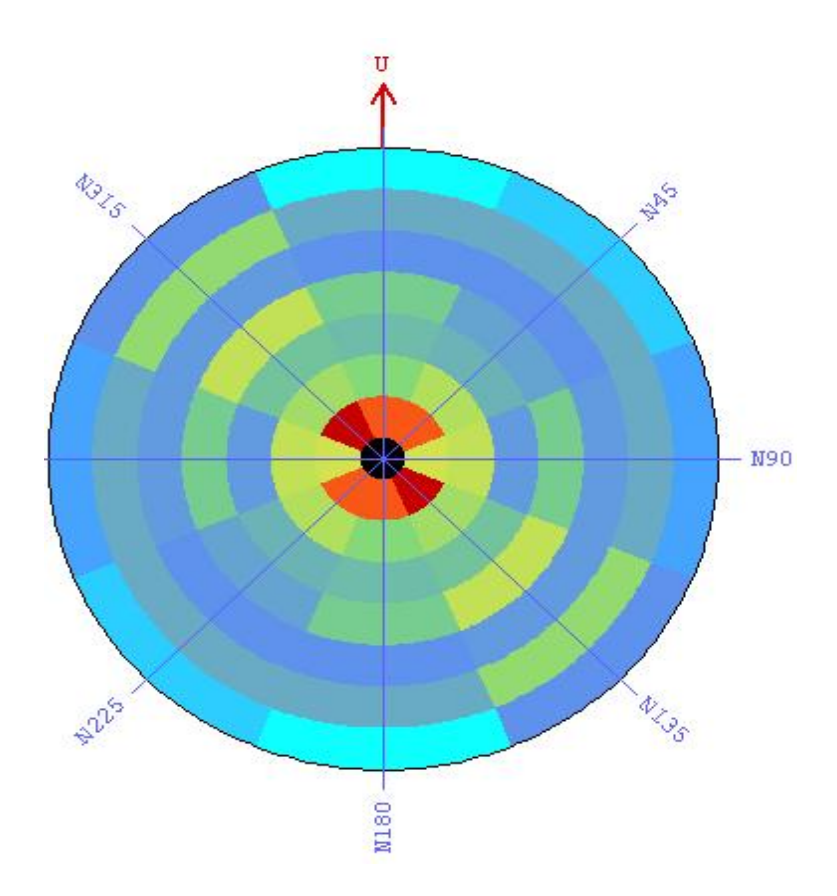

*Figure 16: Carte variographique*

Cet outil nous permet d'examiner la corrélation spatiale des données dans les 4 directions de l'espace. Une cellule de la carte variographique représente une famille de couples de points dont les directions et les distances entre points sont égales. La valeur de la cellule représente la valeur du variogramme pour cette famille de paires. Si la corrélation spatiale est la même dans toutes les directions de l'espace (isotropie), on obtiendrait la même couleur pour toutes les cellules à une même distance (cercle) du centre, au contraire si une direction est privilégiée (anisotropie), on obtiendrait des valeurs plus fortes ou plus faibles dans la direction concernée. En général, la carte variographique montre des valeurs de variogrammes non constantes dans toutes les directions et pour une même distance. Pourtant, on observe quelques valeurs de variogramme constante sur la direction N45, N90 et N135.

La carte variographique montre que les nombres de couple et la distance entre les points sont à peu près constants dans les 4 directions étudiées. Les variogrammes correspondants sont affichés dans la Figure 17 confirment les comportements des variogrammes dans les 4 directions.

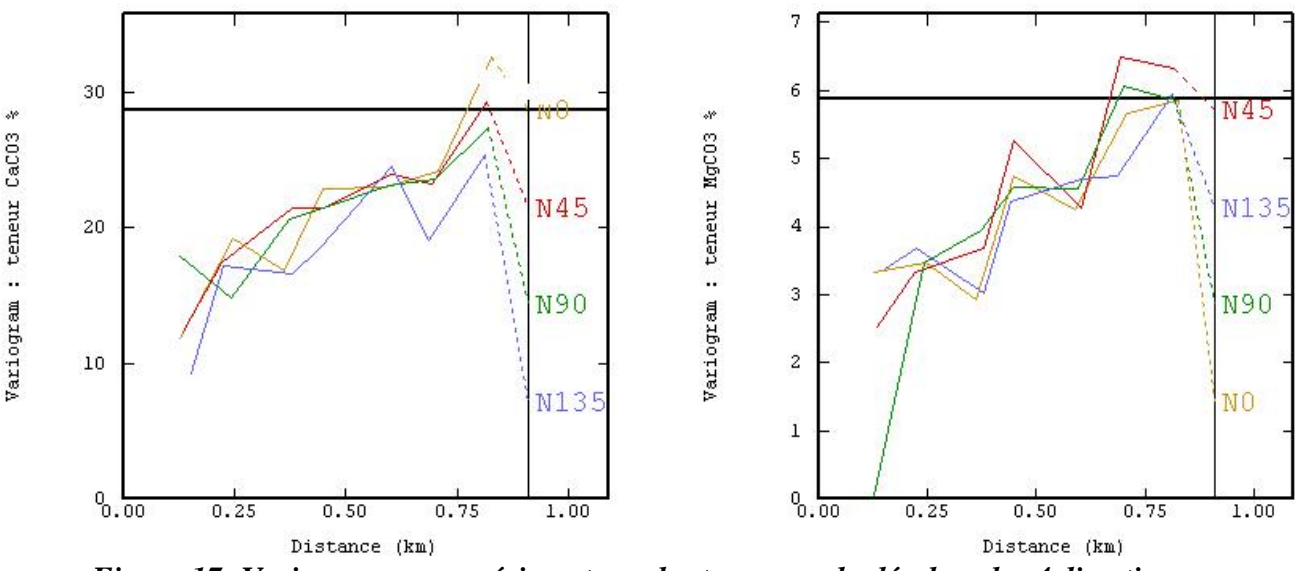

*Figure 17: Variogrammes expérimentaux des teneurs calculés dans les 4 directions*

On constate clairement que les deux variogrammes expérimentaux des teneurs n'admettent pas d'anisotropies majeurs c'est à dire que la valeur des portées des variogrammes est presque égale, donc on va travailler que sur les variogrammes omnidirectionnels N0.

#### III.4.3. Ajustement des variogrammes

Dans le cas du cokrigeage, il est nécessaire d'élaborer un modèle structural ou variographique multivariable décrivant à la fois la corrélation spatiale de chacune des variables considérées séparément et leur corrélation conjointe encore dénommée corégionalisation. Cela suppose l'existence d'un lien direct et linéaire entre les deux variables. La mise en œuvre du cokrigeage implique ainsi de modéliser les variogrammes simples et croisés des variables afin de les entrer dans le système de cokrigeage. L'ajustement du variogramme doit être simultané pour assurer la positivité de la matrice de corégionalisation.

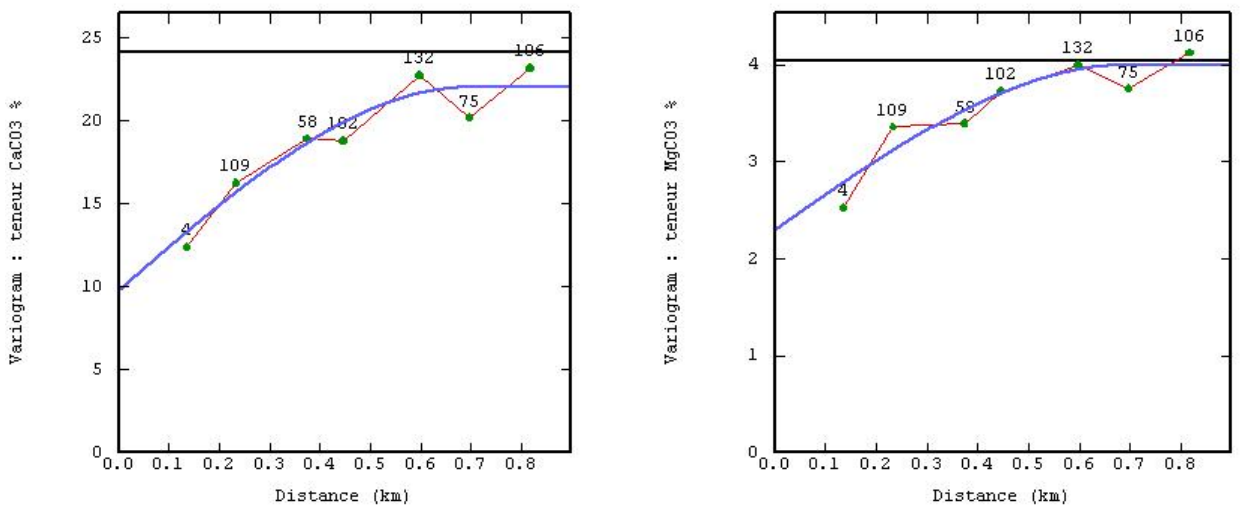

*Figure 18: Ajustement du variogramme CaCO<sup>3</sup> Figure 19: Ajustement du variogramme*

*MgCO<sup>3</sup>*

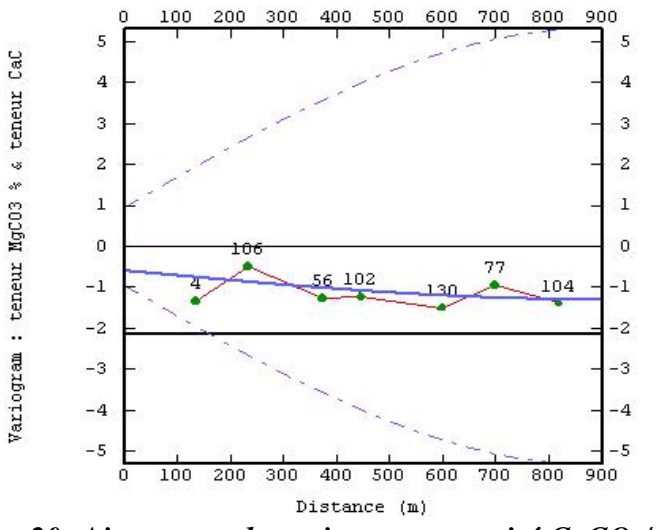

*Figure 20: Ajustement du variogramme croisé CaCO3/ MgCO<sup>3</sup>*

Après plusieurs essais d'ajustement des 3 variogrammes, on a aboutit sur les modèles suivants représentées par les Figures 18,19 et 20. On a choisi pour les 3 modèles; le modèle sphérique de portée 0,75 km. Les paramètres de l'ajustement sont représentés sur le Tableau 2.

| Variogrammes                         | Modèles   | Effet pépite $(\%)^2$ | Portées (km) | Paliers $(\%)^2$ |
|--------------------------------------|-----------|-----------------------|--------------|------------------|
| CaCO <sub>3</sub>                    | Sphérique | 8,9                   | 0,75         | 13,4             |
| MgCO <sub>3</sub>                    | Sphérique | ∠,∠                   | 0,75         | 1,8              |
| CaCO <sub>3</sub> /MgCO <sub>3</sub> | Sphérique | $-1,8$                | 0,75         | $-2,6$           |

*Tableau 2. Paramètres des 3 modèles de variogramme*

Pour pouvoir accepter les modèles ci-dessus, il est impératif de vérifier que les matrices de coregionalisation soient définies positives c'est à dire que :

– Tous les éléments diagonaux doivent être positifs ou nuls :  $b_{11}^{\lambda} \ge 0$  et  $b_{22}^{\lambda} \ge 0$ 

– Le déterminant d'ordre 2 doit être positif ou nul :  $\begin{vmatrix} b_{11}^l & b_{12}^l \\ b_{21}^l & b_{22}^l \end{vmatrix}$  ≥ 0.

Les matrices de coregionalisation du variogramme croisé s'écrivent :

- Effect pépite : 
$$
\begin{bmatrix} 8.9 & -1.9 \\ -1.9 & 2.2 \end{bmatrix}
$$

Tous les éléments diagonaux de la matrice sont positifs (8,9 et 2,2) et son déterminant vaut 15,97.

$$
- Sphérique: \qquad \qquad \begin{bmatrix} 13.4 & -2.7 \\ -2.7 & 1.8 \end{bmatrix}
$$

Tous les éléments diagonaux de la matrice sont positifs (13,4 et -2,7) et son déterminant vaut 16,83. Donc, on peut accepter les modèles choisis.

#### III.4.4. Création de la maille d'estimation

La grille de l'estimation (Figure 20) est créée avec le maillage de taille 200 m x 200 m avec les coordonnées de l'origine (374,45 km, 7389,5 km) et 16 nœuds le long de l'axe de l'abscisse et 8 le long de l'axe ordonnée pour assurer que les données soient à l'intérieur de la grille (dans le module **Create Grid File** d'ISATIS). Ceci afin que l'estimation par cokrigeage tienne compte de la répartition spatiale des teneurs, de considérer l'écart-type y afférant et atteindre l'objectif fixé.

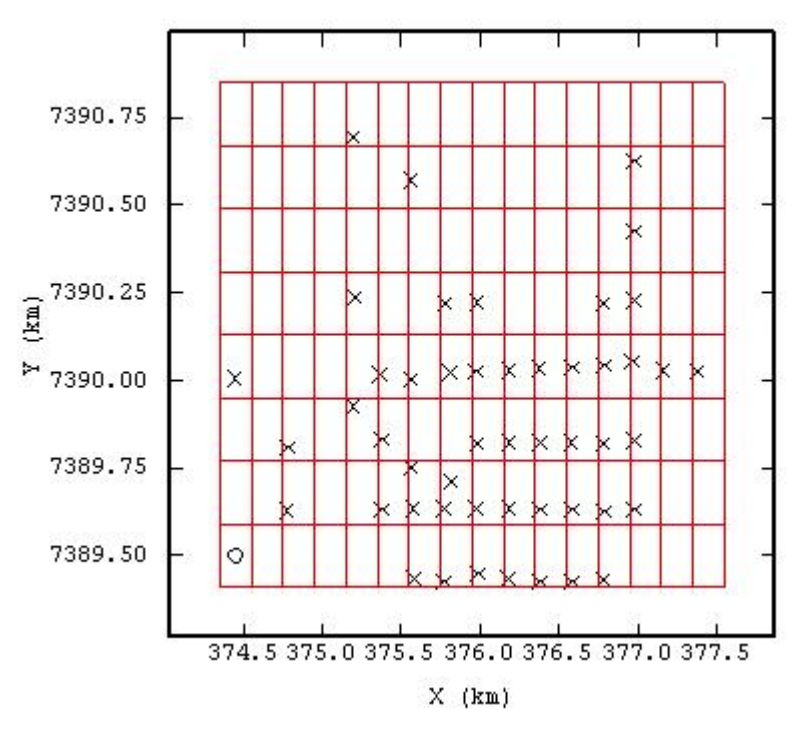

*Figure 21: Création de maille (200m\*200m)*

#### III.4.5. Test de voisinage

On a utilisé ici le voisinage glissant (Figure 22) pour valider le modèle des variogrammes. Cette approche ne considère que les données comprises dans la zone de recherche; le voisinage glissant est soit circulaire ou elliptique parallèle à la meilleure continuité. Les conditions nécessaires pour que le voisinage glissant soit acceptable sont : le poids attaché à la moyenne proche de zéro et la pente de régression entre les données et son estimation est égale à l'unité. Dans ces cas, le test de voisinage sera appliqué sur le modèle de variogramme pour confirmer le meilleur choix (Annexe A). Les paramètres choisis pour le test de voisinage sont : nombre minimum de données=1, nombre de secteur de l'angle =4 et maximum nombre de données =4.

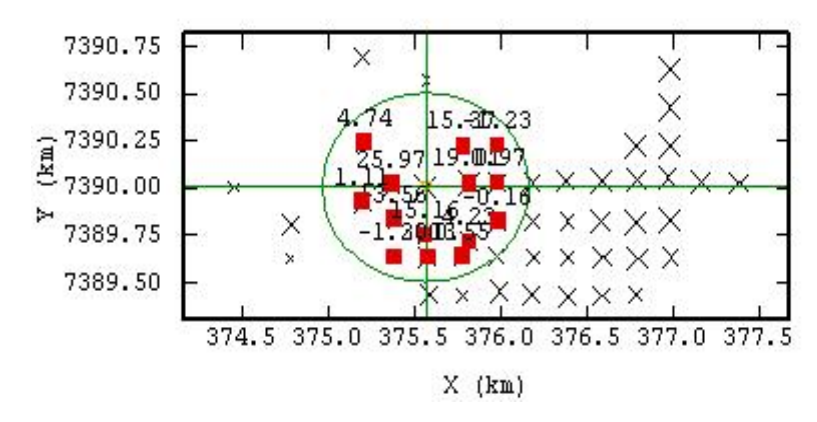

*Figure 22: Voisinage glissant (X=0,85km, Y=0,75km)*

#### III.4.6. Contrôle de la précision des modèles

La validation croisée permet de vérifier l'adéquation entre les données et le modèle variographique utilisé. Elle consiste à estimer chaque donnée dont on connaît la valeur en l'éliminant des données d'entrée, qui se fait dans le module **Cross-Validation** d'ISATIS. La comparaison de la valeur estimée à la valeur observée ou valeur vraie se fait via un nuage de points dont la configuration autour de la bissectrice atteste la robustesse du modèle : plus le nuage de points est resserré autour de la bissectrice, meilleure est l'estimation des valeurs par cokrigeage.

Cette phase permet, entre autres, de repérer (et d'analyser les causes) d'éventuelles données « non robustes », c'est-à-dire pour lesquelles la valeur reconstruite s'écarte significativement de la valeur vraie (5%).

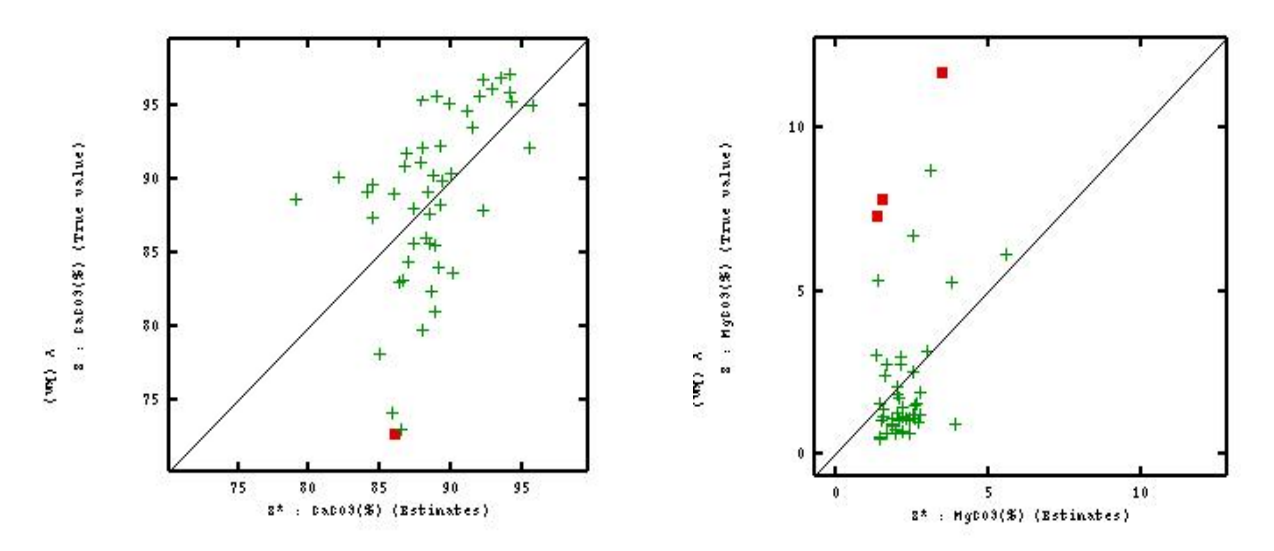

*Figure 23: Résultats de validation croisée : à gauche CaCO3, à droite MgCO<sup>3</sup>*

Les résultats de la validation croisée sont présentés dans la Figure 23; l'erreur est calculée comme la différence entre la valeur vraie et son estimation.

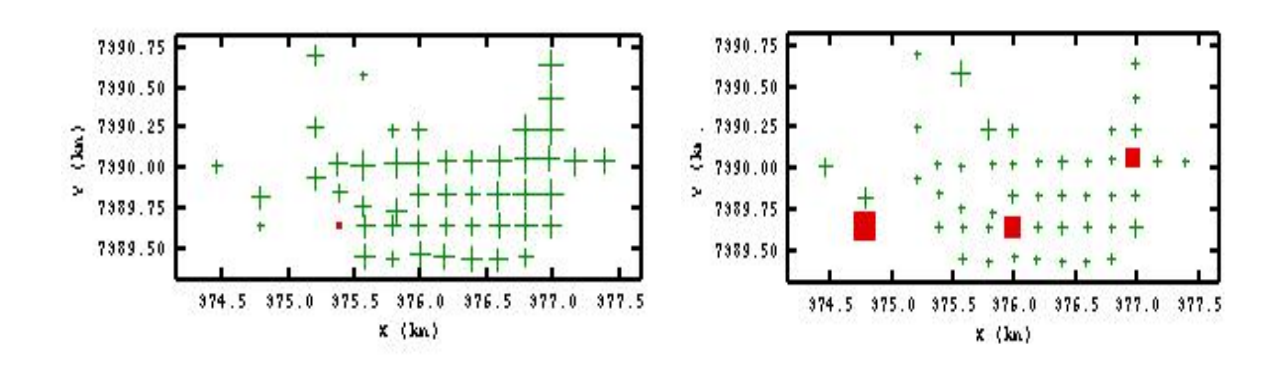

*Figure 24: Les zones d'erreurs de la validation croisée, à gauche CaCO3, à droite MgCO<sup>3</sup>*

Dans la Figure 24, nous présentons en rouge les points pour lesquels l'erreur d'estimation est supérieure à 5%. Nous remarquons que ces points se trouvent aux endroits des faibles teneurs pour CaCO<sup>3</sup> et des teneurs élevées pour la MgCO3.

| Modèle des        |              | Moyenne de l'erreur Ecart-type de l'erreur | Erreur quadratique | Données  |
|-------------------|--------------|--------------------------------------------|--------------------|----------|
| teneurs           | standardisée | standardisée                               | moyenne            | robustes |
|                   |              |                                            |                    |          |
| CaCO <sub>3</sub> | $-0,00704$   | 1,0672                                     | 0.062              | 48/49    |
| MgCO <sub>3</sub> | 0,00972      | 1,23058                                    | 0,0481             | 46/49    |

*Tableau 3 : Résultats statistiques de la validation croisée*

Ces résultats statistiques montrent que pour les deux modèles, la condition de non-biais semble vérifiée puisque la moyenne des erreurs standardisées est faible pour la teneur CaCO3, elle est égale à -0.00704 et à 0.00972 pour la teneur MgCO3. Pour la teneur CaCO3, l'écart type de l'erreur standardisée est de 1.0672 et de 1.23058 pour la teneur MgCO<sub>3</sub>, signe que l'erreur de cokrigeage expérimentale est presque identique à l'erreur théorique (égale à 1). De plus, sur 49 points cokrigés, 48 pour la teneur  $CaCO<sub>3</sub>$  et 46 pour 1a teneur MgCO<sub>3</sub> sont robustes.

Cette procédure de validation croisée indique une bonne adéquation entre les modèles de variogramme et les valeurs expérimentales, et une bonne qualité d'estimation pour la suite.

#### **III.5. RESULTATS ET INTERPRETATIONS**

La représentation cartographique par la méthode de cokrigeage nous renseigne sur la répartition visuelle et spatiale des teneurs des éléments existants. Combinée avec la carte d'écartstypes de cokrigeage, elle permet de quantifier à postériori l'incertitude associée à chaque carte en plus de l'analyse de validation croisée. Ces cartes sont construites à la base, à l'aide de la variance de l'erreur calculée à partir de la méthode probabiliste d'interpolation du cokrigeage.

Ainsi, un écart -type de cokrigeage élevé indiquera une valeur interpolée incertaine. A l'inverse, un écart-type de cokrigeage faible indiquera une valeur interpolée en moyenne proche des observations et une bonne précision de la cartographie. Soulignons que la valeur de l'écart-type de cokrigeage tend à croître très rapidement à distance d'un point renseigné par une mesure car cette variable ne dépend que de la forme du variogramme et de la géométrie des données.

Le résultat cartographique de la teneur  $CaCO<sub>3</sub>$  et de MgCO<sub>3</sub> obtenu par cokrigeage ordinaire est représenté ci-dessous (Figure 25 et 26).

L'échelle des valeurs correspond aux valeurs des teneurs en (%).

#### III.5.1. Résultats du cokrigeage de  $CaCO<sub>3</sub>$

La répartition spatiale des teneurs dans la zone d'étude indique une forte concentration en CaCO<sup>3</sup> localisée au Nord-est (représenté de jaune au rouge) avec une teneur allant de 90% à 95% et vont se décroitre au fur à mesure que l'on se dirige vers l'Ouest représenté par la couleur bleu clair au vert clair avec une teneur allant de 82% a 89% exceptée dans le centre où on remarque une petite trace de CaCO<sub>3</sub> avec une teneur de 91% ( représenté en jaune claire).

On dénombre 41 blocs de teneur supérieur à 92% sur la carte de cokrigeage représentée en couleur de jaune vers rouge (Figure 25, 26 et 27) avec un écart-type moyenne de 2,11%.

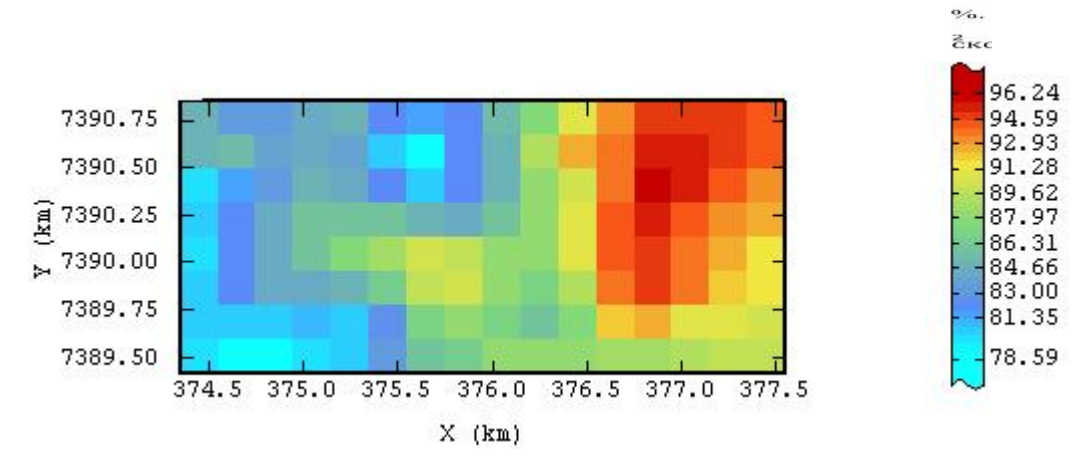

*Figure 25: Carte de cokrigeage bloc du variable CaC0<sup>3</sup>*

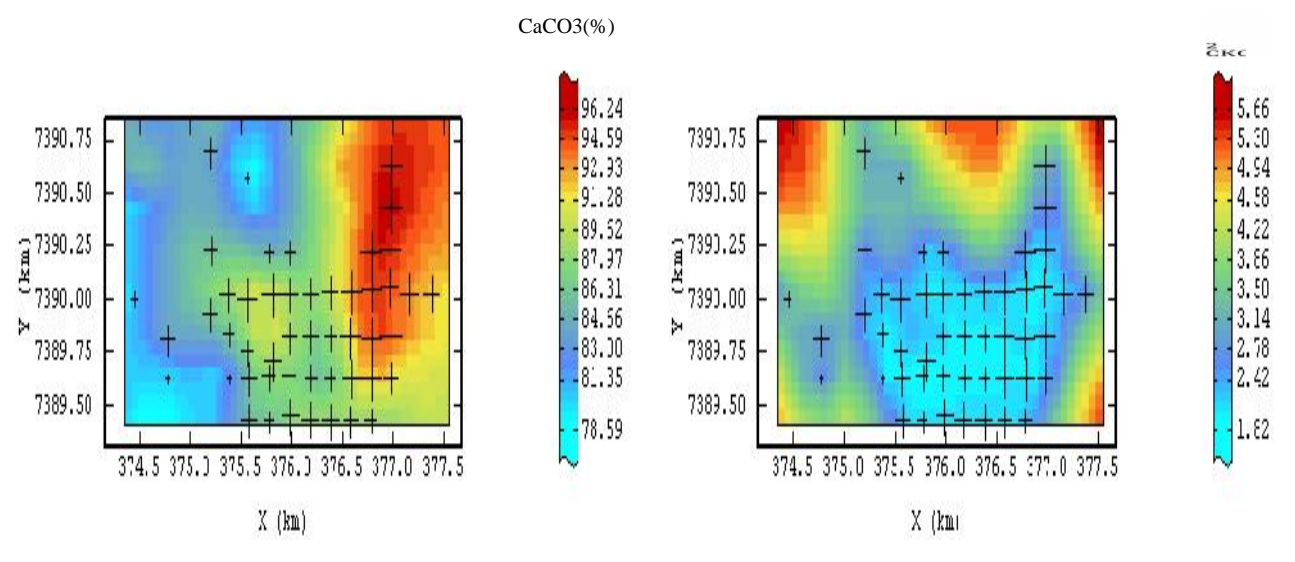

*Figure 26: Carte de cokrigeage lissée du variable CaC0<sup>3</sup> et son écart-type*

Le tableau suivant montre les caractéristiques statistiques des résultats de l'estimation par cokrigeage de la variable CaCO<sub>3</sub>:

| CaCO <sub>3</sub> | 49 | 74.1930 | 98.4134 | 88.117682 | 22.665405 | 4.760820 |
|-------------------|----|---------|---------|-----------|-----------|----------|

*Tableau 4 : Statistiques des estimations de la variable CaCO<sup>3</sup>*

## III.5.2. Résultats du cokrigeage de  $MgCO<sub>3</sub>$

.

La répartition spatiale des teneurs dans la zone d'étude indique une forte concentration en MgCO<sup>3</sup> localisée au Sud-Ouest (représenté du jaune au rouge) avec une teneur allant de 4,5% à 5,5% et vont se décroitre au fur à mesure que l'on se dirige vers l'Est représenté par la couleur bleue claire au vert clair avec une teneur allant de 1,3% a 2,85%.

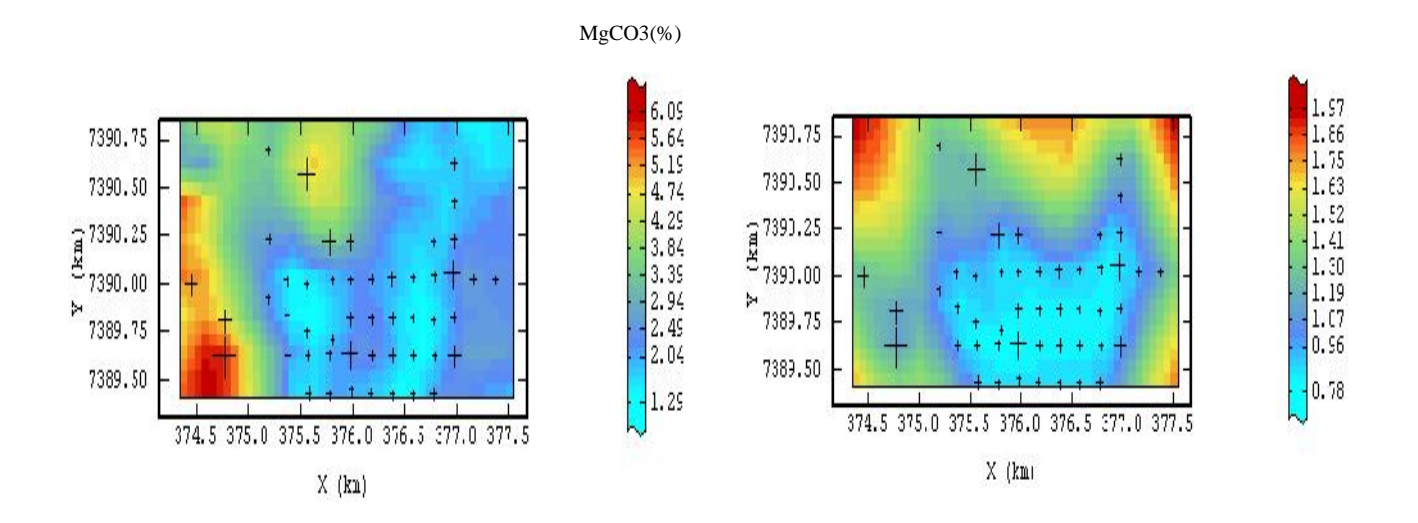

*Figure 27: Carte de cokrigeage lissée du variable MgC0<sup>3</sup> et son écart-type*

Le tableau suivant montre les caractéristiques statistiques des résultats de l'estimation par cokrigeage de la variable  $MgCO<sub>3</sub>$ :

| Variable          | <b>Nombre</b> | Minimum | Maximum | Movenne  | V ariance | Ecart-type |
|-------------------|---------------|---------|---------|----------|-----------|------------|
| MgCO <sub>3</sub> | 49            | 0.5871  | 12.3188 | 2.833474 | 2.274260  | 0.78713    |

*Tableau 5 : Statistiques des estimations de la variable MgCO<sup>3</sup>*

Compte tenu des statistiques des données initiales des deux variables CaCO<sub>3</sub> et MgCO<sub>3</sub> (Tableau 1) et Tableau 2), la moyenne entre les vraies valeurs et les valeurs estimées est presque semblable. L'écart type de l'estimation est faible par apport à l'écart type des données initiales. Cela est dû à l'effet de lissage pendant l'opération de cokrigeage et la différence entre les valeurs minimum et maximum de l'estimation. Le minimum et le maximum de données initiales est due à l'effet du processus de cokrigeage.

#### III.5.3. Conclusion partielle

L'obtention de la répartition spatiale des teneurs nous aide à mieux interpréter la physionomie de la répartition des teneurs existantes sur la zone et de définir les schémas de l'exploitation possible. De plus, les cartes de l'écart-type quantifient l'erreur possible de l'estimation, elles contribuent donc à voir le risque de l'exploitation, ceci est très important dans l'exploitation minière car il vaut mieux exploiter les zones riches avant d'exploiter les zones d'assez faibles teneurs.

#### **CONCLUSION**

L'apport de la technique géostatistique multivariable nous est apparu adéquate pour l'étude de la répartition spatiale des deux teneurs; comme les variables montrent une assez bonne corrélation, le cokrigeage combine les variables pour une approche plus réaliste de l'étude.

L'estimation par cokrigeage du gisement de calcaire de Soalara à l'aide des 49 sondages nous a permis d'obtenir les cartes de la répartition des teneurs en  $CaCO<sub>3</sub>$  et  $MgCO<sub>3</sub>$  de la zone. L'étude préliminaire : exploration des données, ajustement des variogrammes et l'estimation effectuée à donner des résultats satisfaisants dans le contexte où la méthode géostatistique multivariable met simultanément les deux teneurs en jeu en utilisant leur corrélation et leur variogramme. Comme l'erreur d'estimation de cokrigeage est minimale par construction, on peut s'attendre alors que les cartes d'estimation produiront des cartes proches de la répartition réelle des teneurs.

L'obtention de ces résultats n'a pas abouti que grâce au logiciel ISATIS, une référence dans les traitements des variables régionalisées. Avec une interface interactive, l'étude des données est plus souple et raisonnée car l'approche est immédiate.

## **REFERENCES**

#### **BIBLIOGRAPHIE**

- [1] **BESAIRIE H.** avec collaboration de **COLLIGNON M.** 1971. Géologie de Madagascar; les terrains sédimentaires.
- [2] **BESAIRIE H.** 1964. Gîtes minéraux, Calcaires et Dolomies de Madagascar.
- [3] **GAGNE M.** Août 1998. Etude géostatistique de la conductivité hydraulique en milieu stratifié, application aux résidus miniers, pp 20-23.
- [4] **GIRAUD P.** et **J .de SAINIOURS** 1955. Prospection des Argiles de la région de Soalara, TBG N°70, Service Géologique Tananarive.
- [5] **MATHERON G.** 1970. La Théorie des Variables Régionalisées et ses Applications. Fascicule 5, ENSMP, Fontainebleau, pp 187-189.
- [6] **Monographie de la Région du Sud**-**Ouest.** Juin 2003, Ministère de l'agriculture, de l'élevage et de la pêche.
- [7] **MURDOCK Thomas G.** Août 1961. Rapport Minier N° 10 : Les gisements de calcaire de Soalara. Mission économique américaine auprès de la République Malgache.
- [8] **OULD ISSELMOU Y.** 2007. Interpolation de niveaux d'exposition aux émissions radioélectriques in situ à l'aide de méthodes géostatistiques, Thèse de Doctorat, ENSMP, Fontainebleau, pp 51-61.
- [9] **Plan directeur, Calcaire et dolomie de Madagascar,** Service de la Géologie Ampandrianomby Antananarivo.
- [10] **RASOLOMANANA E.** 2008. Rappels théoriques sur la géostatistique; IOGA, Université d'Antananarivo.
- [11] **RIVOIRARD J.** 2003. Cours de géostatistique multivariable, pp 6-35.
- [12] **WACKERNAGEL H.** 1993. Cours de géostatistique multivariable, pp 23,26 et 52.

#### **SITES INTERNET**

- $[i]$ http:/www.fr.wikipedia.org/wiki/Calcaire. Décembre 2009.
- $[iii]$ http://www.sfc.fr/Données/mine/caco/texcaco.htm#carbonate\_de\_calcium. Décembre 2009.

# **TABLE DES MATIERES**

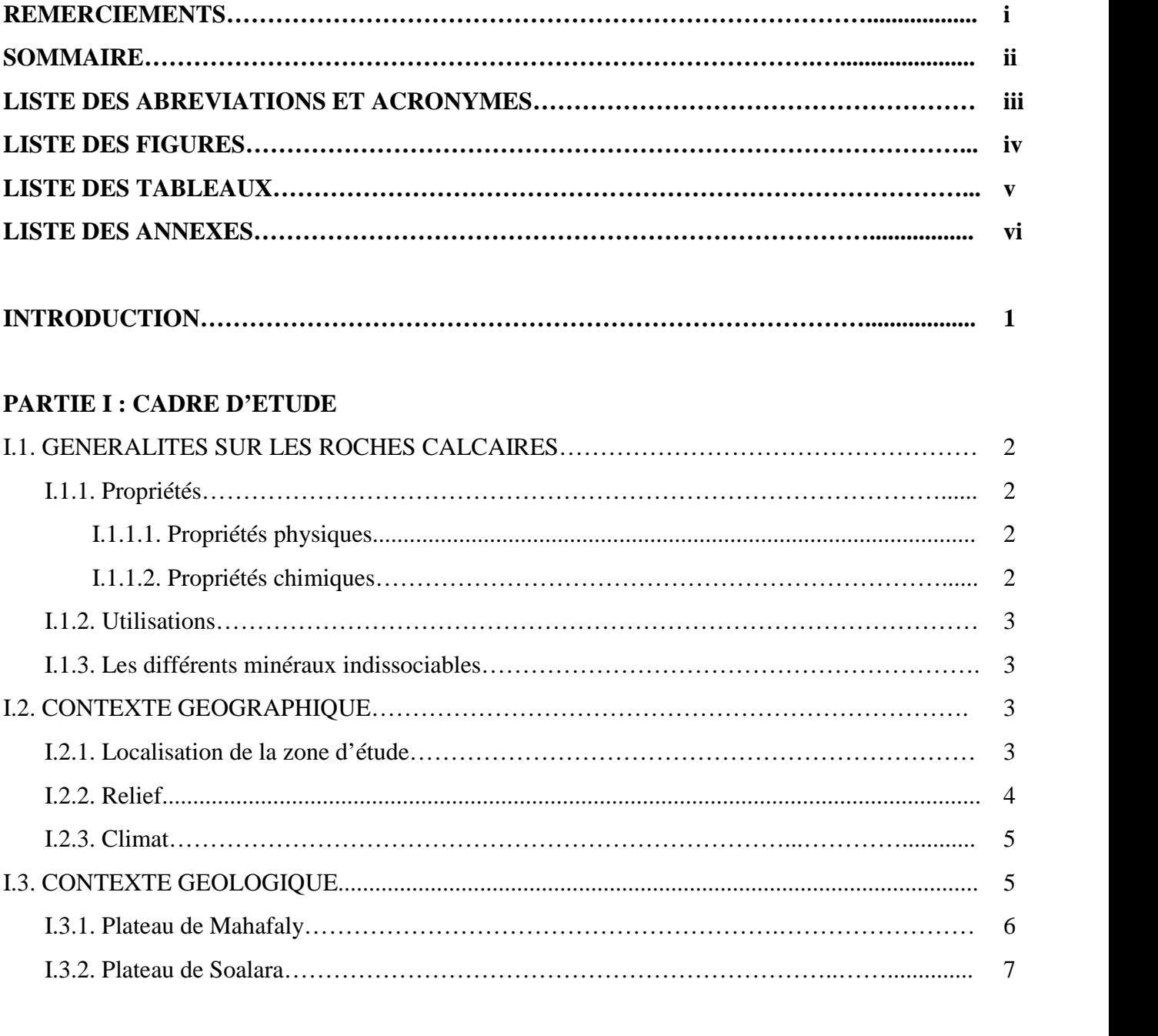

# **PARTIE II : GEOSTATISTIQUE MULTIVARIABLE**

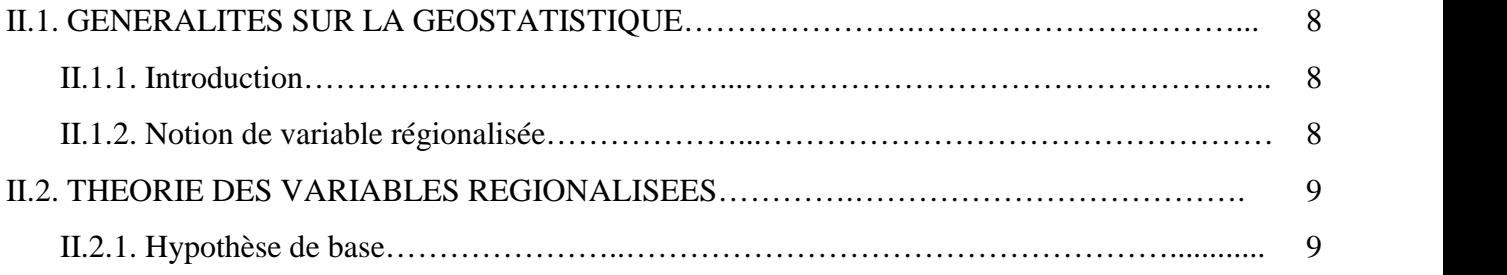

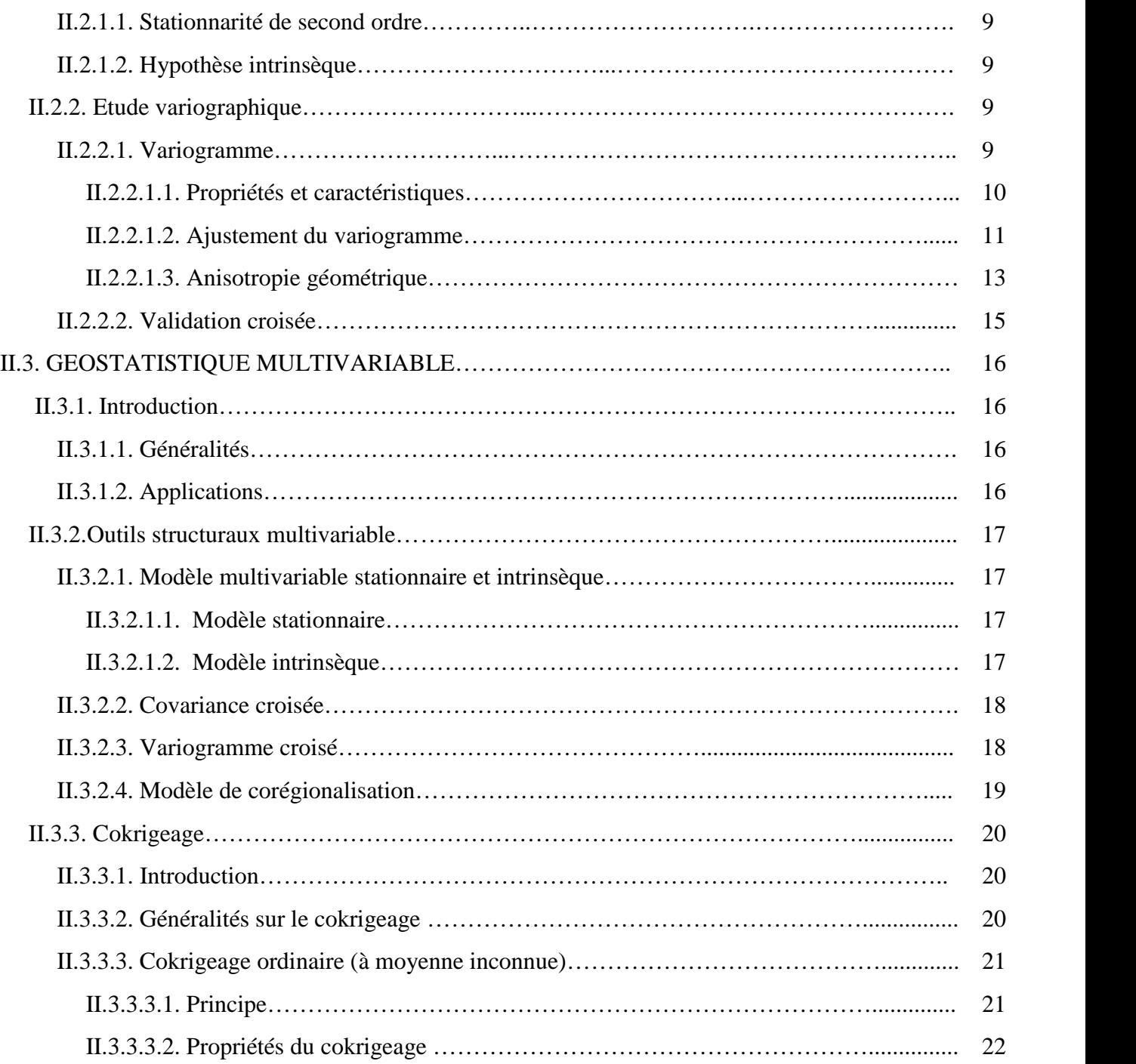

### **PARTIE III : TRAITEMENTS ET RESULTATS**

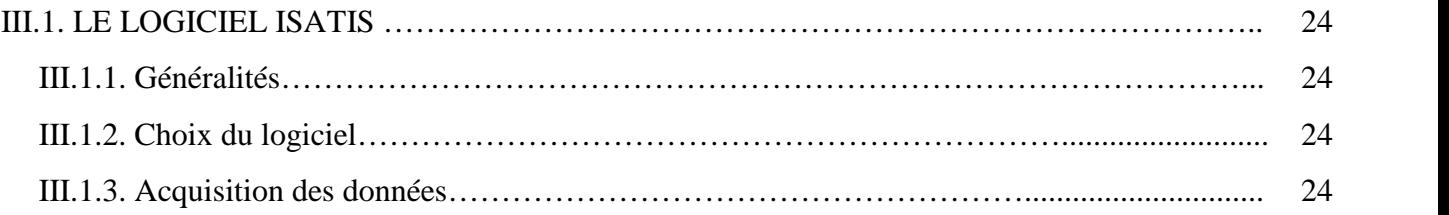

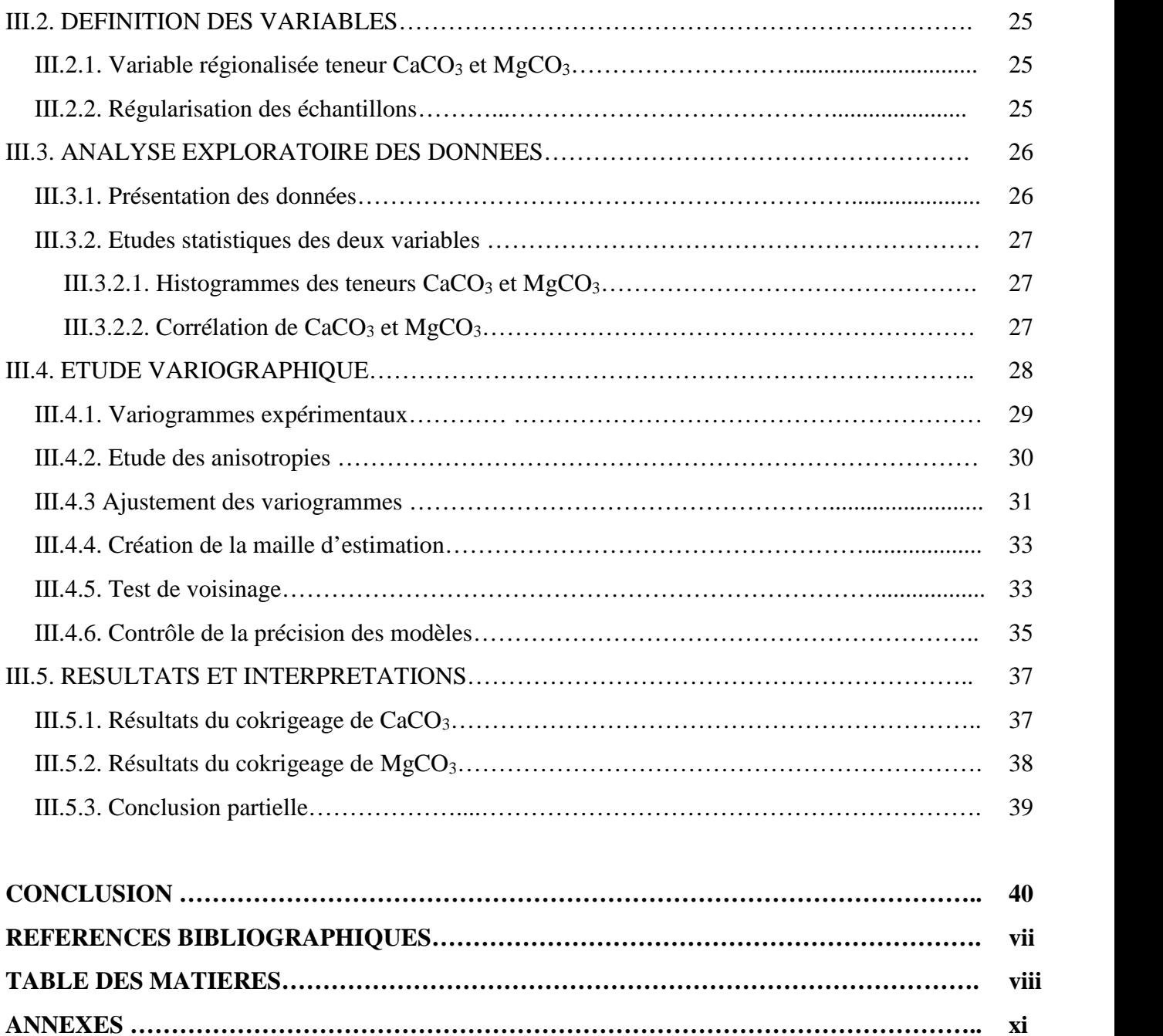

# **ANNEXES**

# **ANNEXE A : Résultats du test de voisinage**

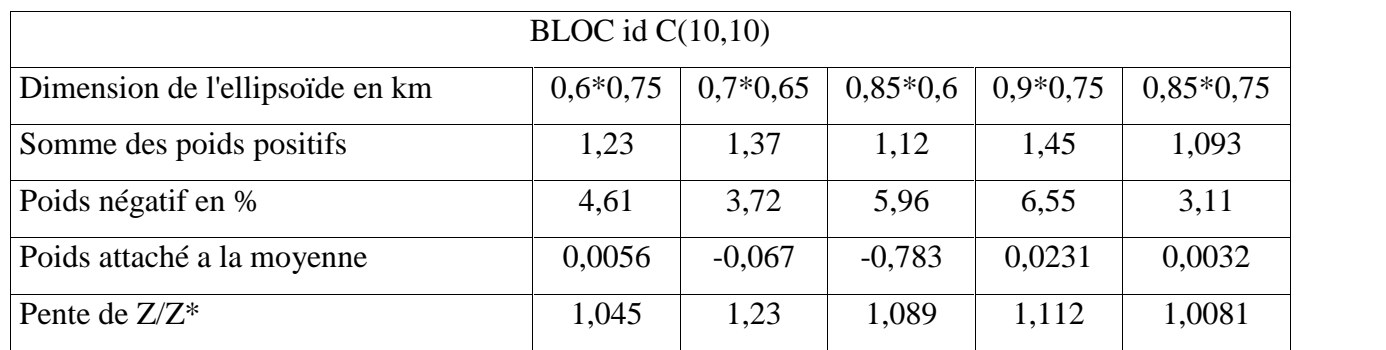

# **ANNEXE B : Résultats généraux de l'estimation**

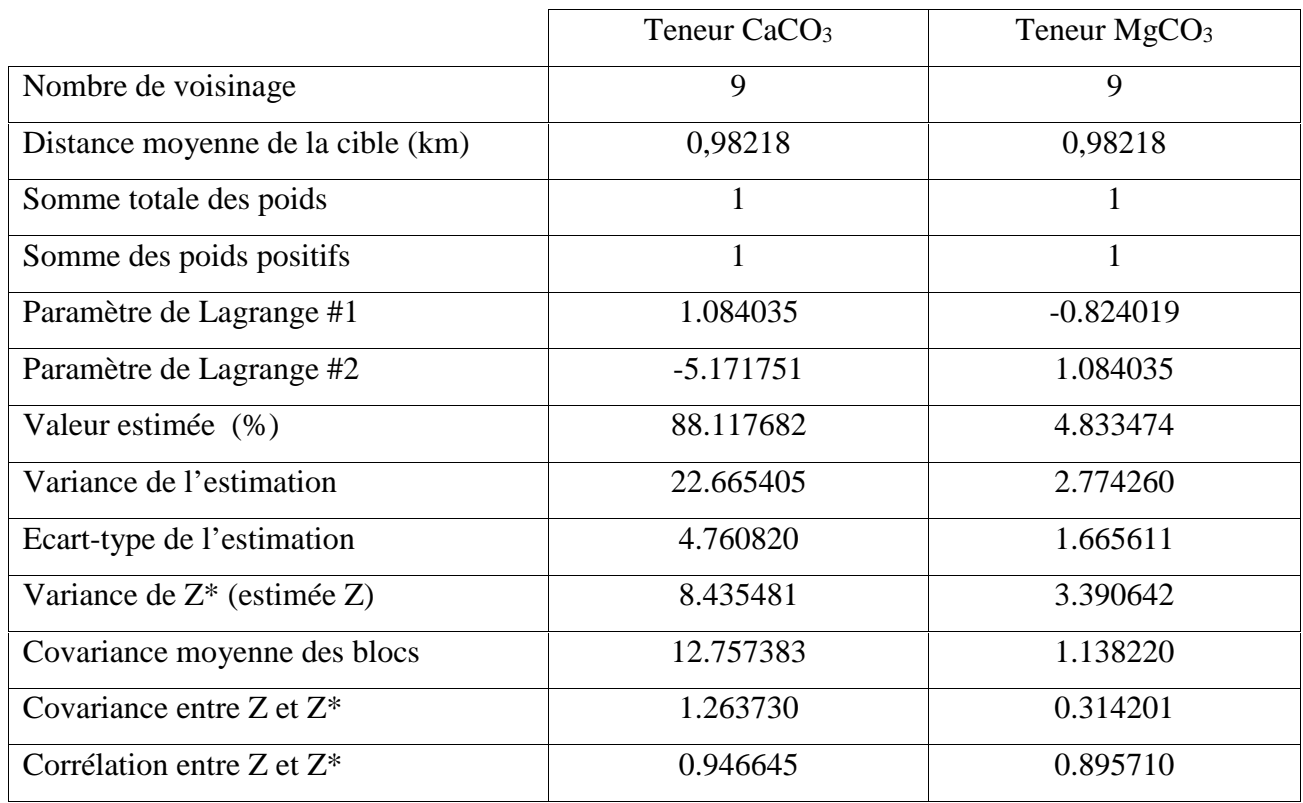

# **TITRE : APPLICATION DE LA GEOSTATISTIQUE POUR ESTIMER LE GISEMENT DE CALCAIRE DE SOALARA, SUD-OUEST DE MADAGASCAR**

#### **RESUME**

Afin d'étudier la répartition spatiale et la localisation de teneur en  $CaCO<sub>3</sub>$  et de MgCO<sup>3</sup> du gisement de calcaire de Soalara, une campagne de 49 sondages carottés a été réalisée.

Les corrélations mesurées entre les éléments géochimiques dépendent de l'échelle spatiale à laquelle est pratiquée l'analyse de données. La géostatistique multivariable conceptualise cette observation en définissant des catégories spatiales regroupant des échelles spatiales régionales, locales, ponctuelles, sur la base d'un modèle de variogramme. Une analyse du modèle de corégionalisation est pratiquée à partir des matrices de corrélation associées à ces catégories spatiales et les résultats sont estimés par cokrigeage pour chaque échantillon. On voit que la géostatistique est en mesure de fournir une méthode conceptuelle propre à mettre en évidence la répartition des teneurs existantes.

**Mots clés** : *Soalara, calcaire, géostatistique multivariable, cokrigeage.*

#### **ABSTRACT**

In order to study the space distribution and the localization of content of  $CaCO<sub>3</sub>$  and of MgCO<sup>3</sup> of the limestone layer of Soalara, a 49 cored survey campaign was carried out.

The correlations measured between the geochemical elements depend on the space scale to which the analysis of data is practised. The multivariable geostatistic one conceptualizes this observation by defining space categories gathering of the scales space regional, local, specific on the basis of model of variogramme. An analysis of the model of coregionalisation is practised starting from the matrices of correlation associated with these space categories and the results are estimated by cokriging for each sample. It is seen that the geostatistic one is able to provide a conceptual method suitable to highlight the distribution of the existing contents.

**Key words**: *Soalara, limestone, multivariable geostatistic, cokriging.*

Encadreur : **Impétrant :** Pr RASOLOMANANA Eddy Harilala SHEK Sascha David Adresse : Département Mines, ESPA Adresse : Lot IVF 80bis Behoririka

E-mail : sheksaschadavidssd@yahoo.fr